## **TULIP EAR FILE UPDATES**

## **Tulip EAR File Update2017 and Tulip EAR File Update2018 are available under HELP---> About Modules**

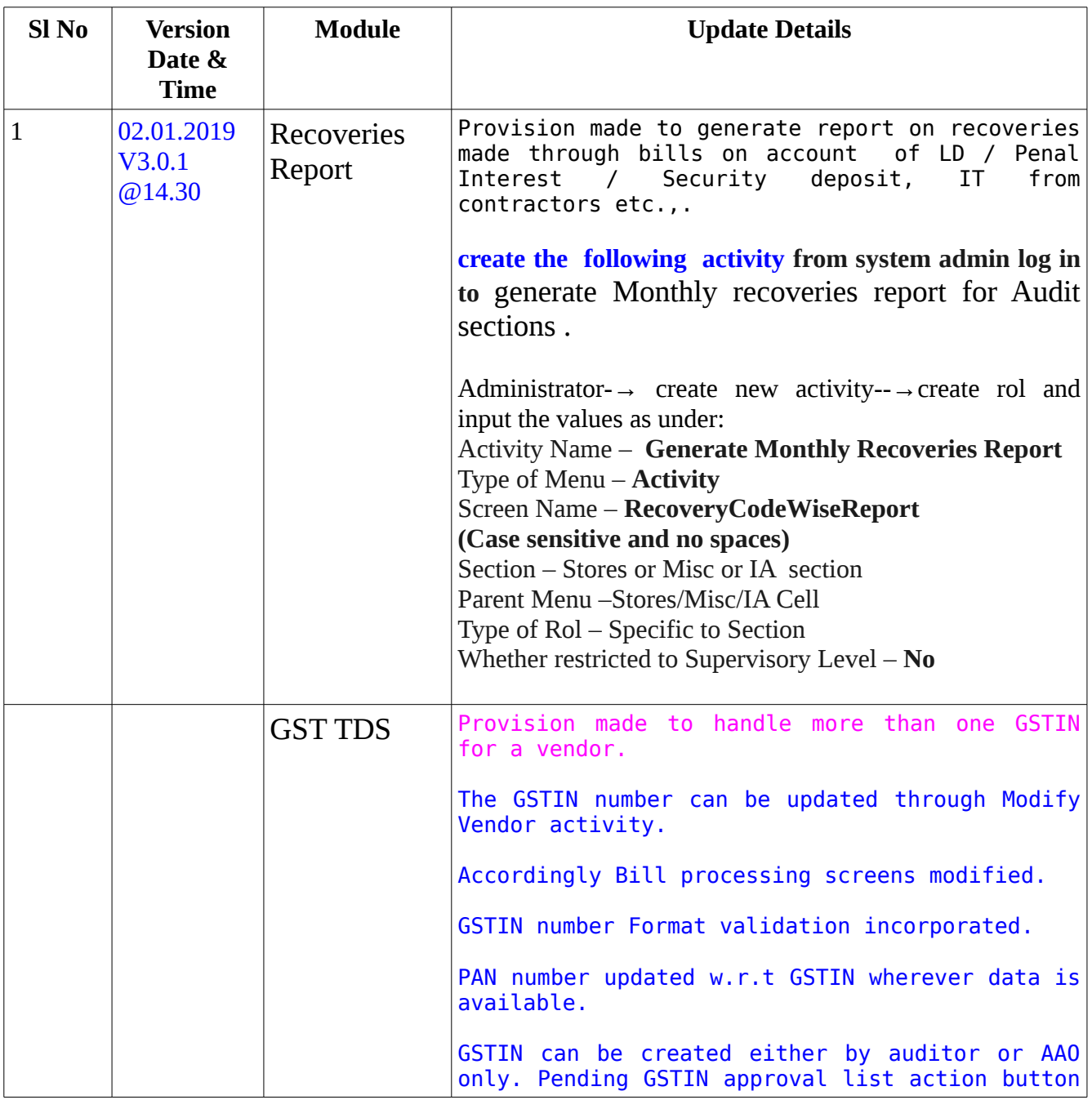

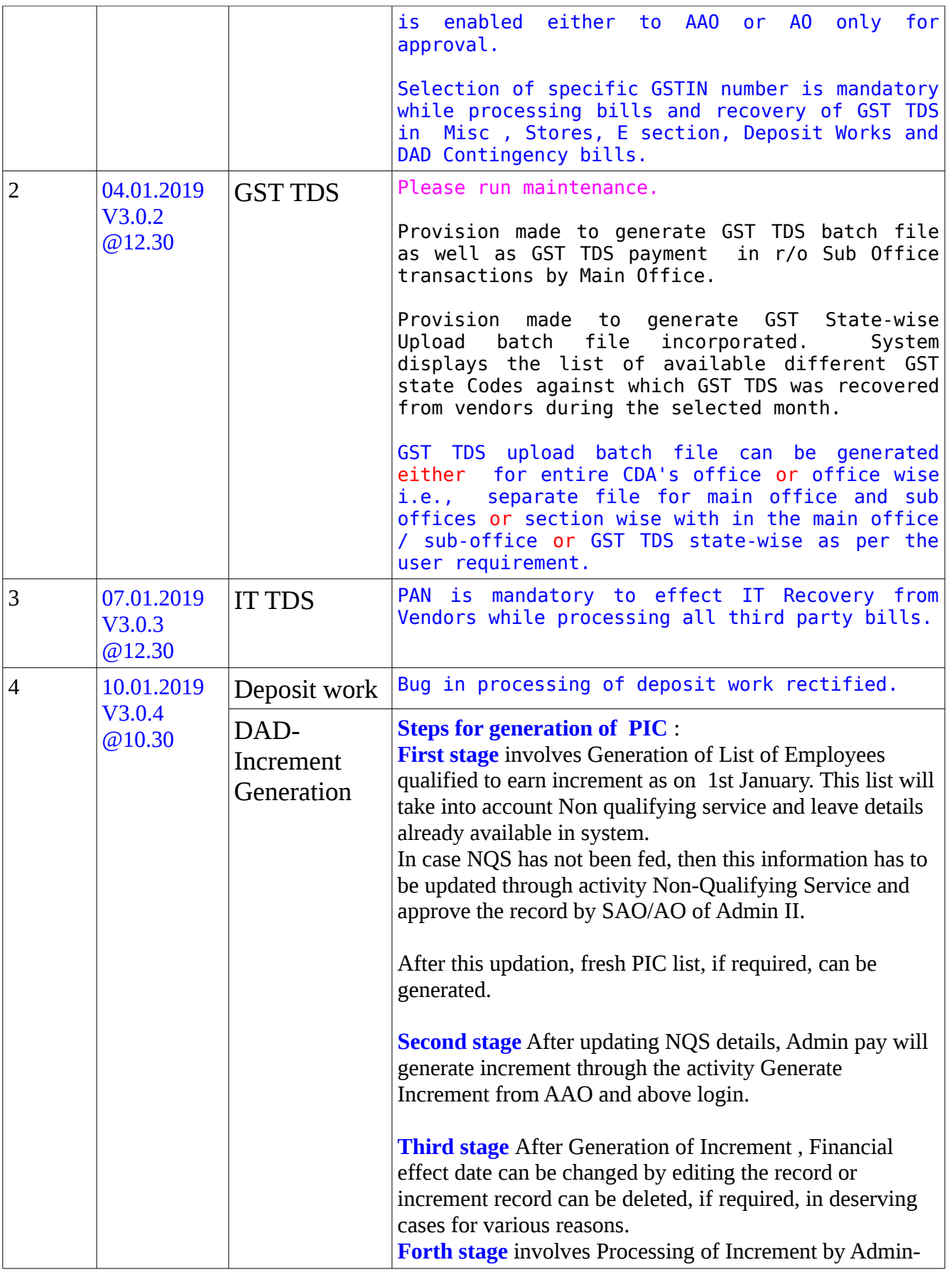

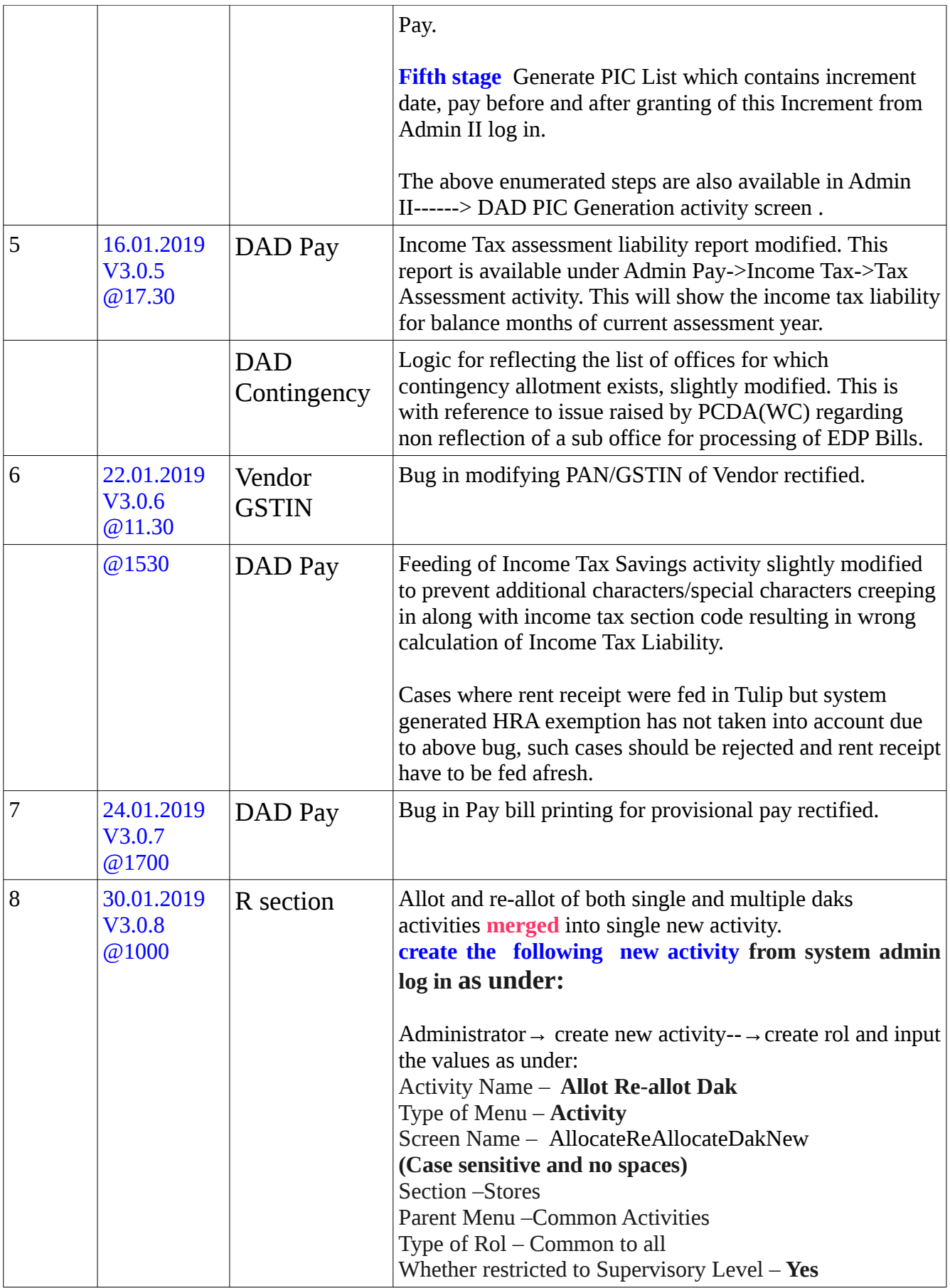

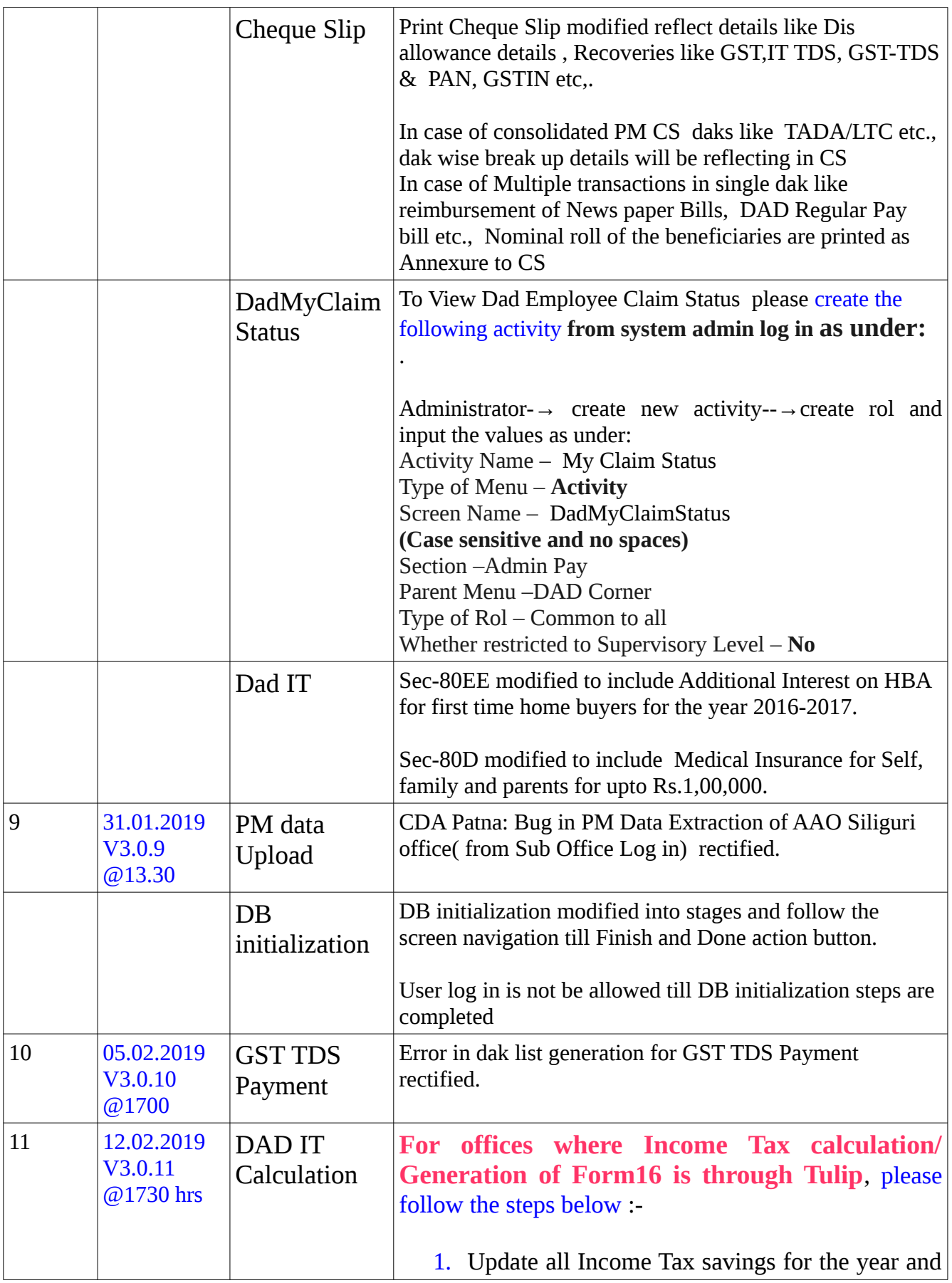

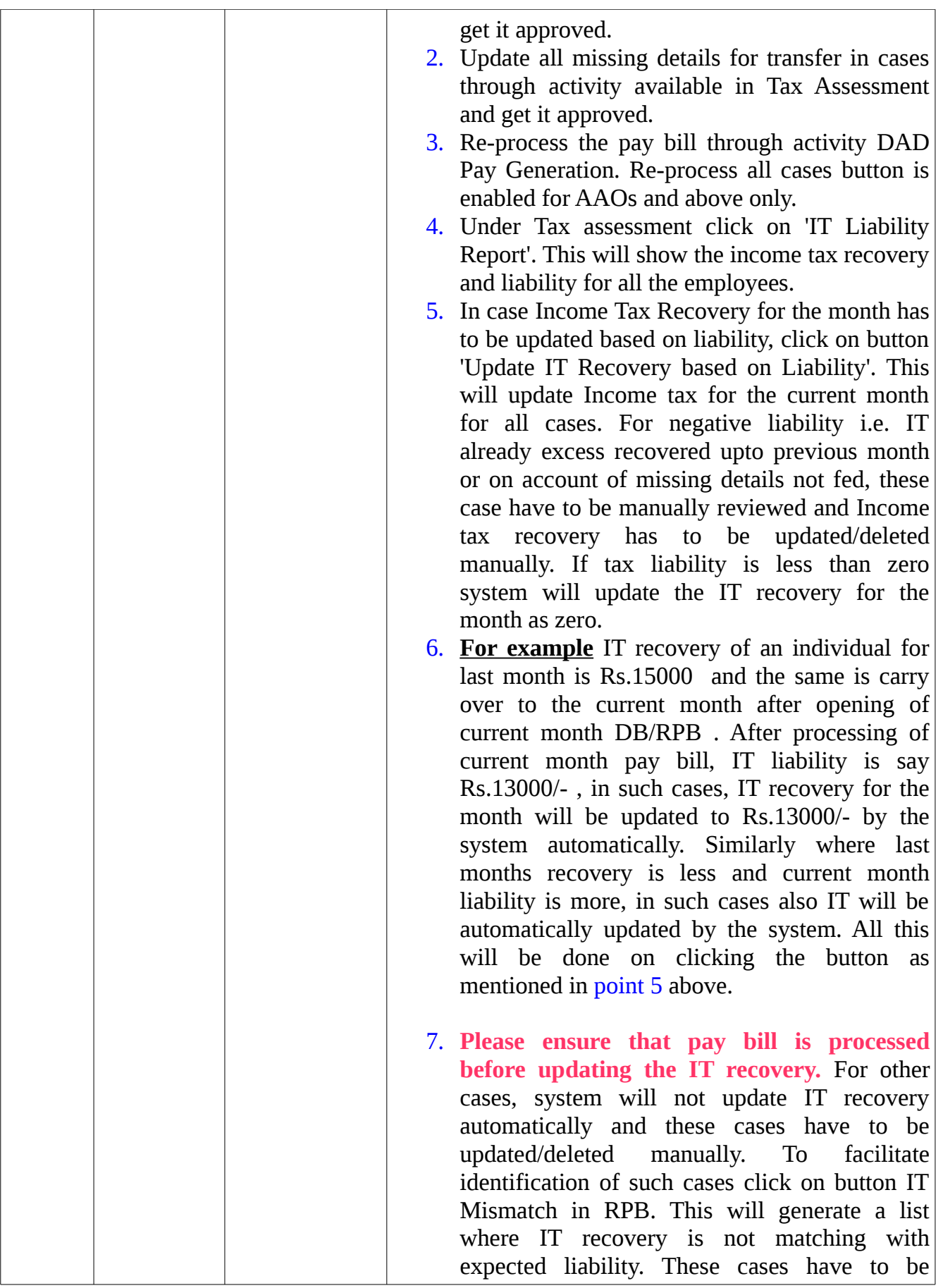

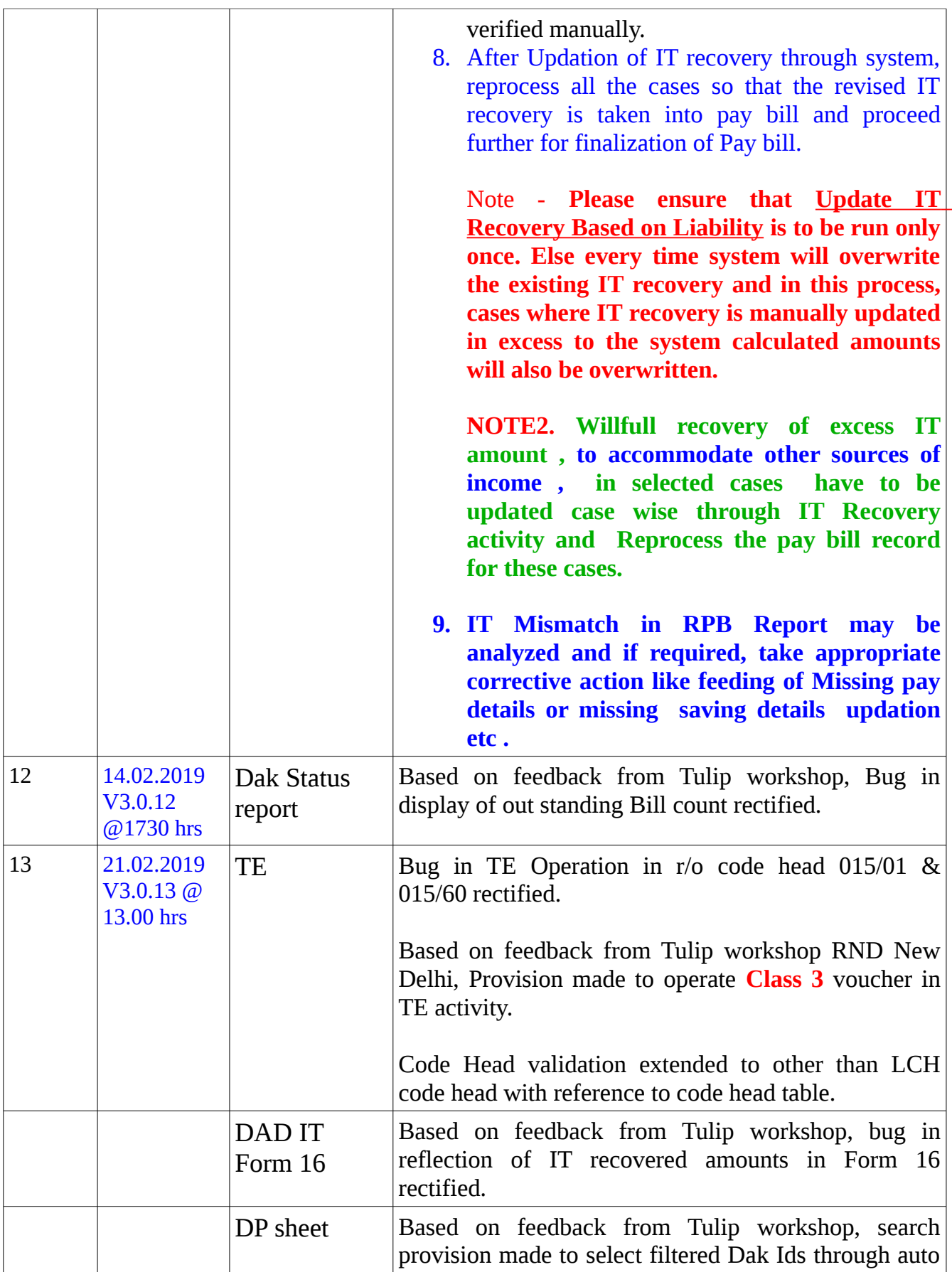

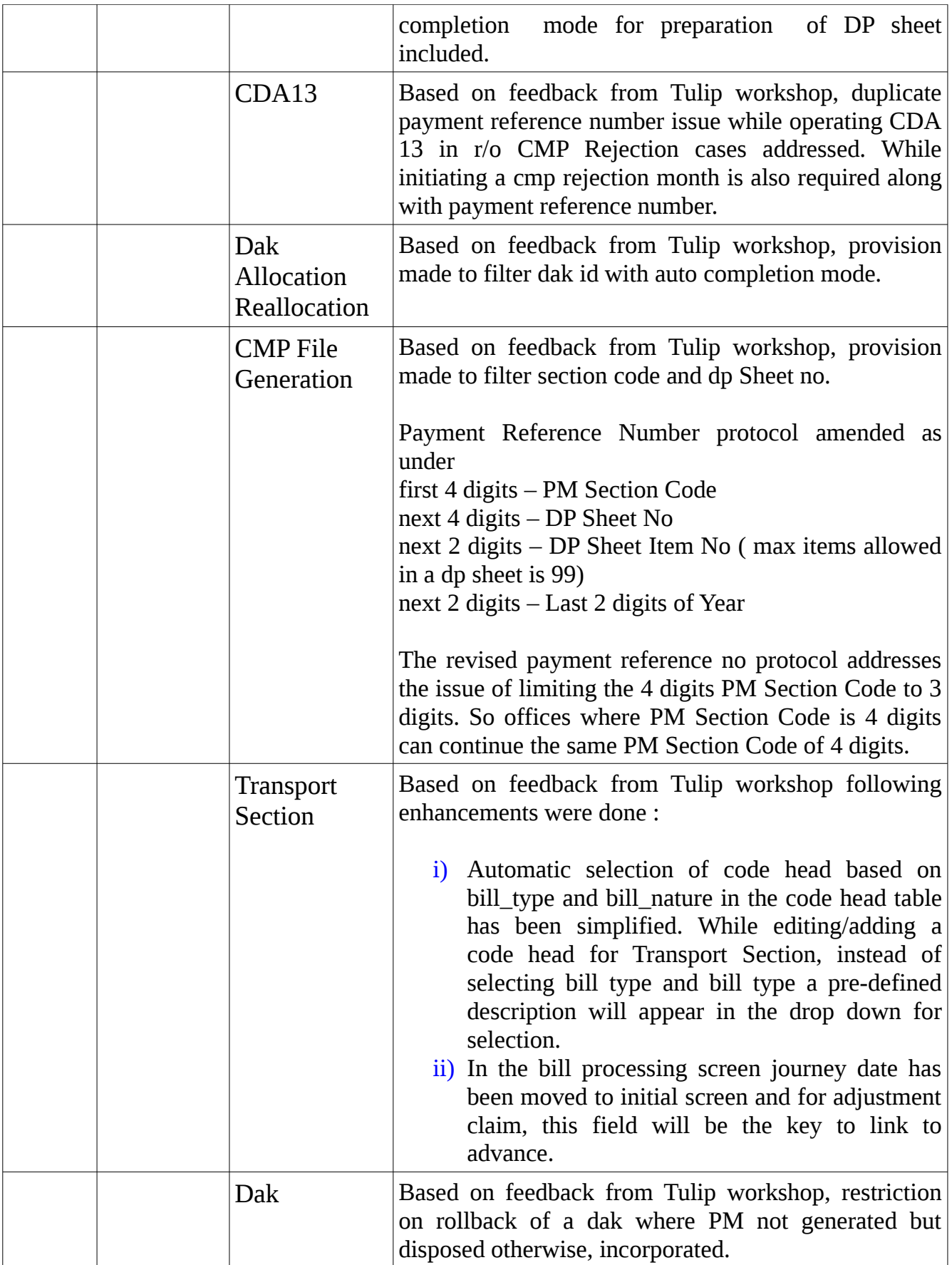

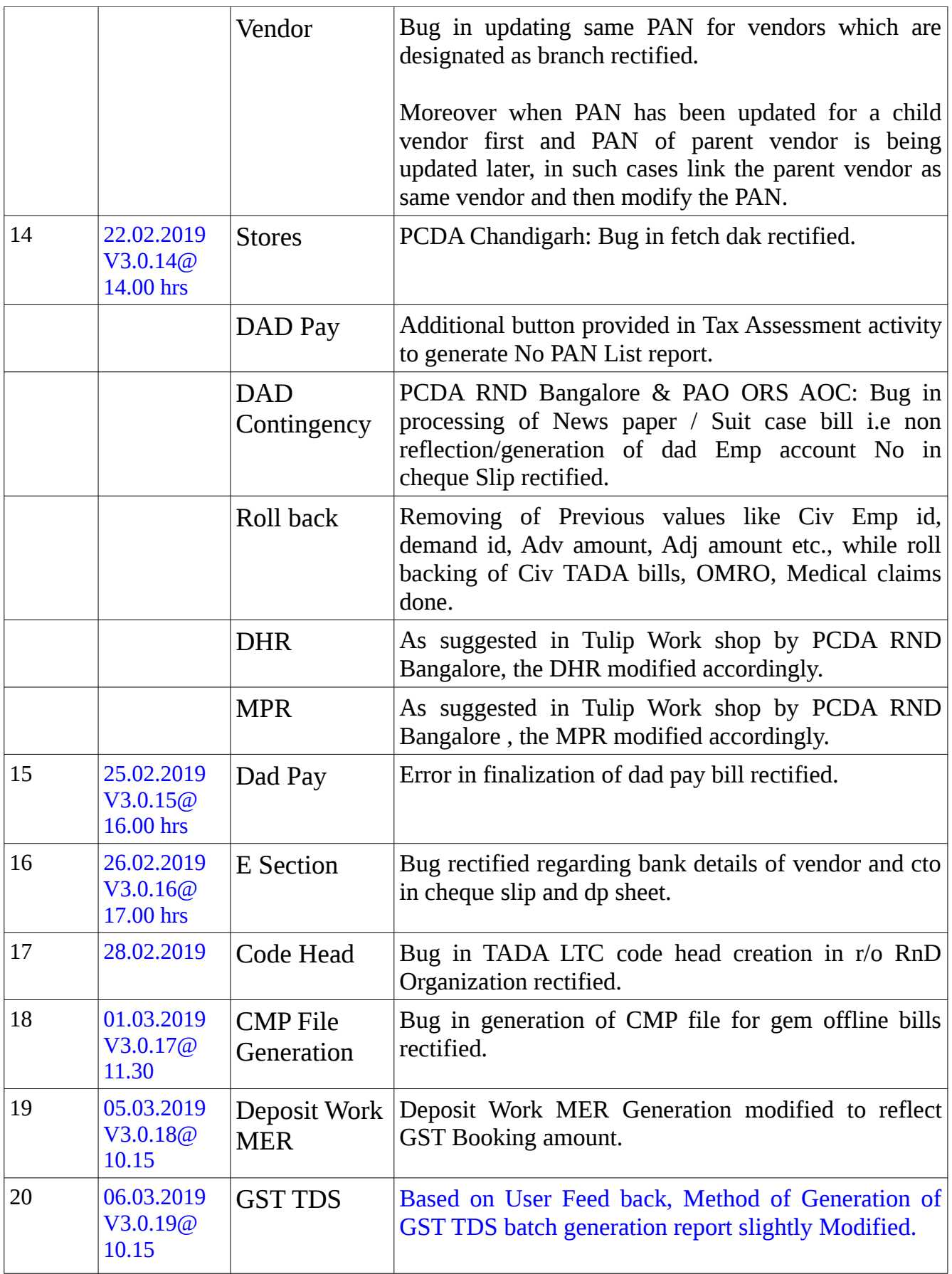

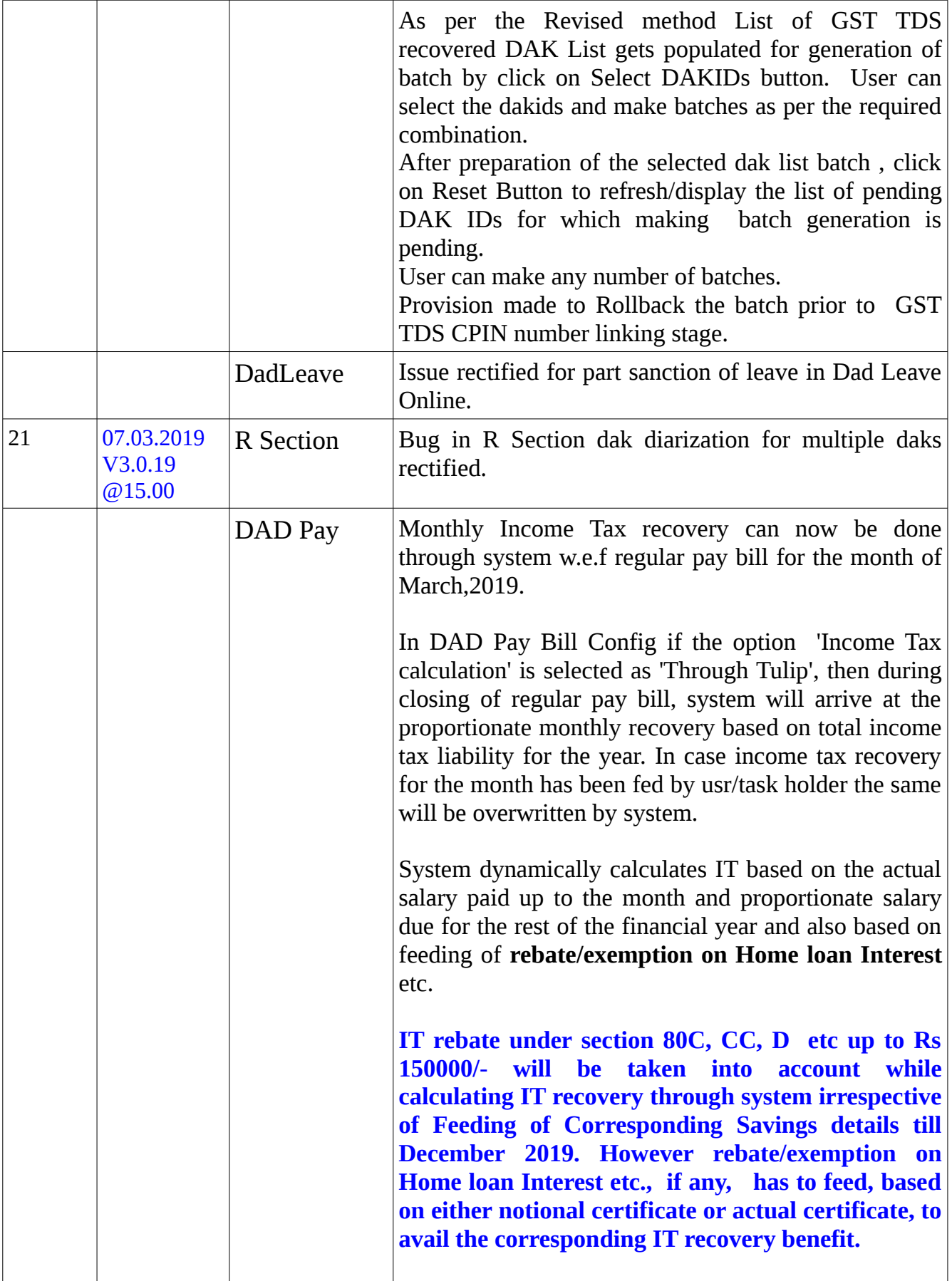

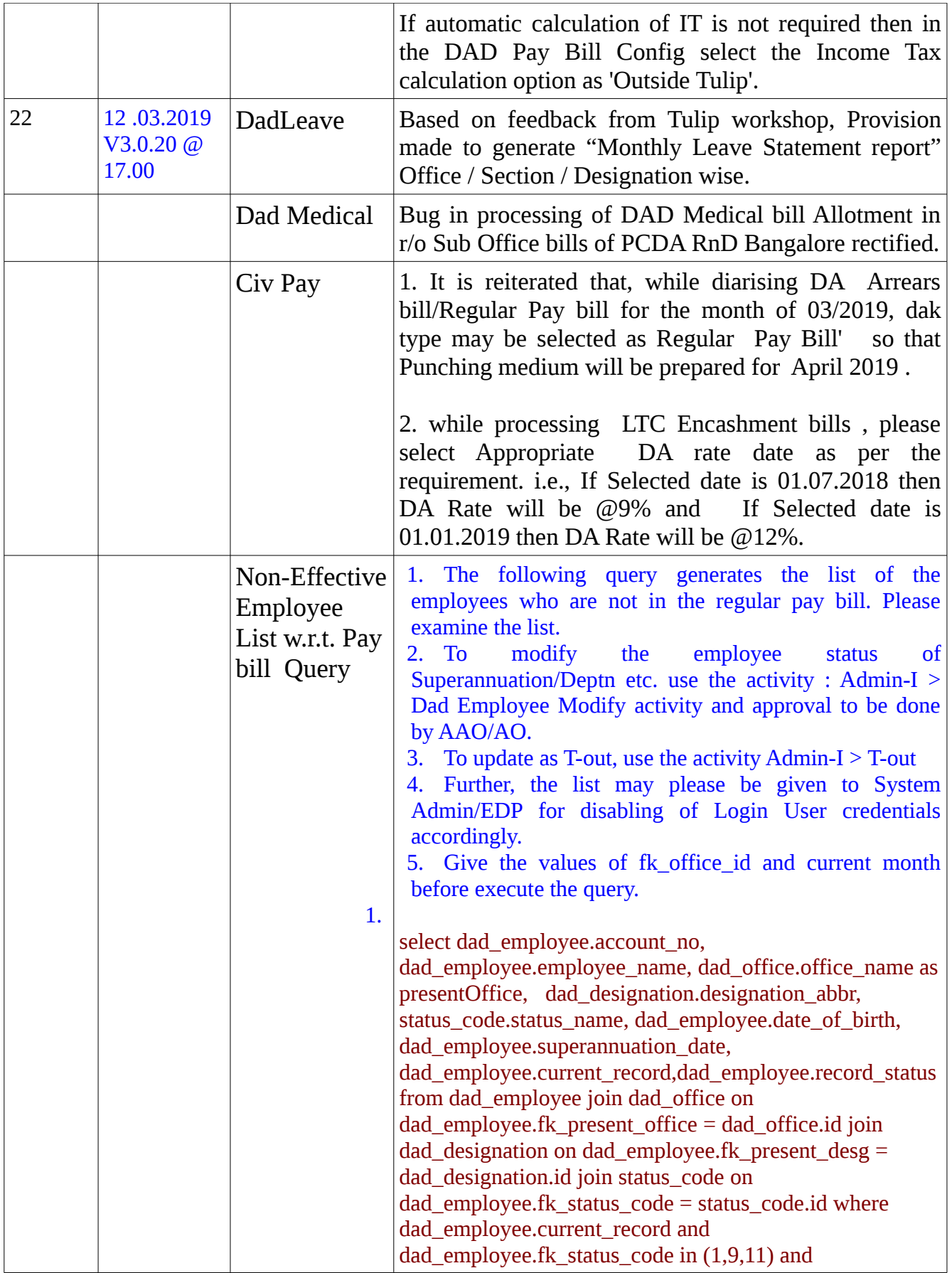

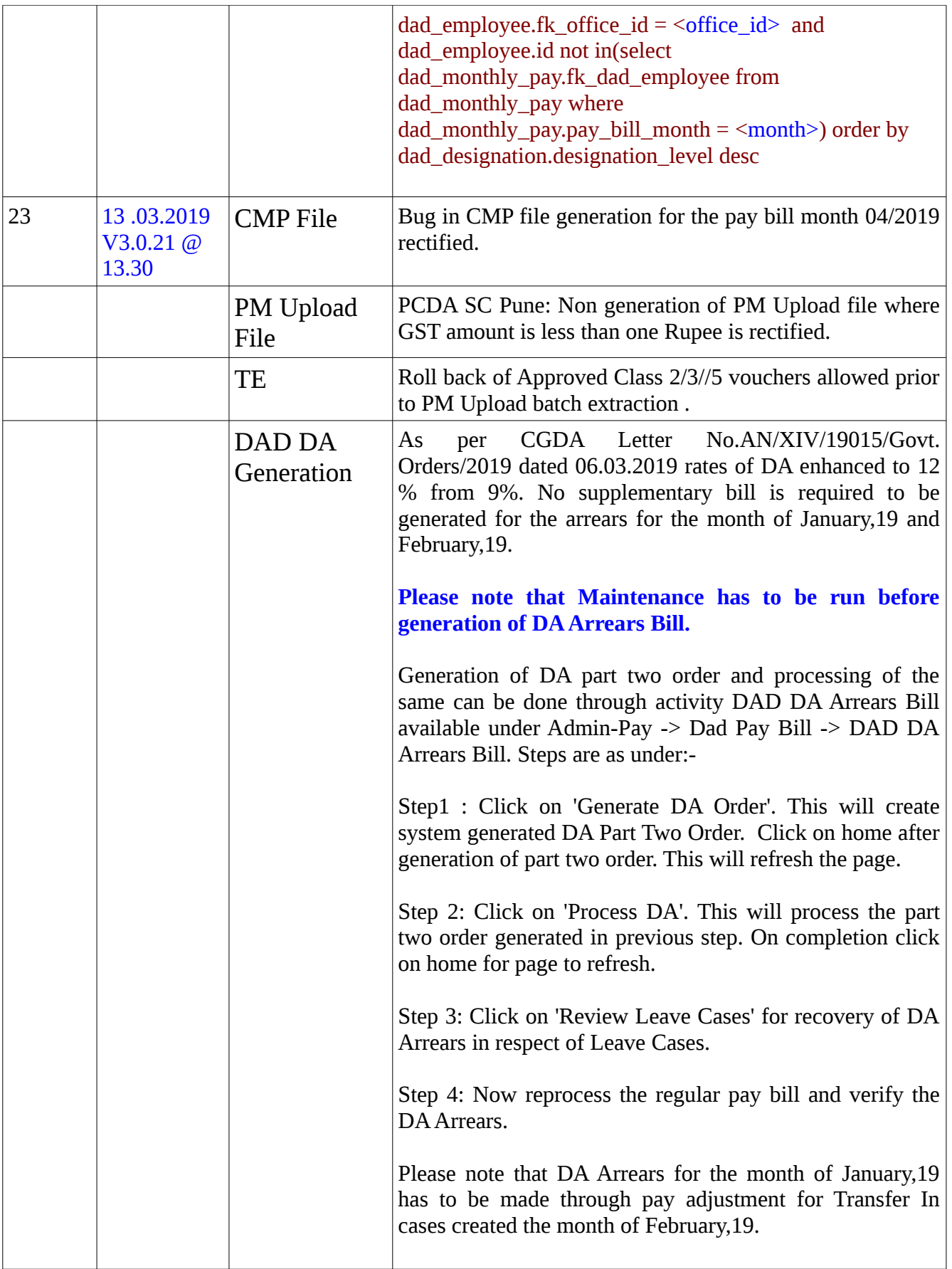

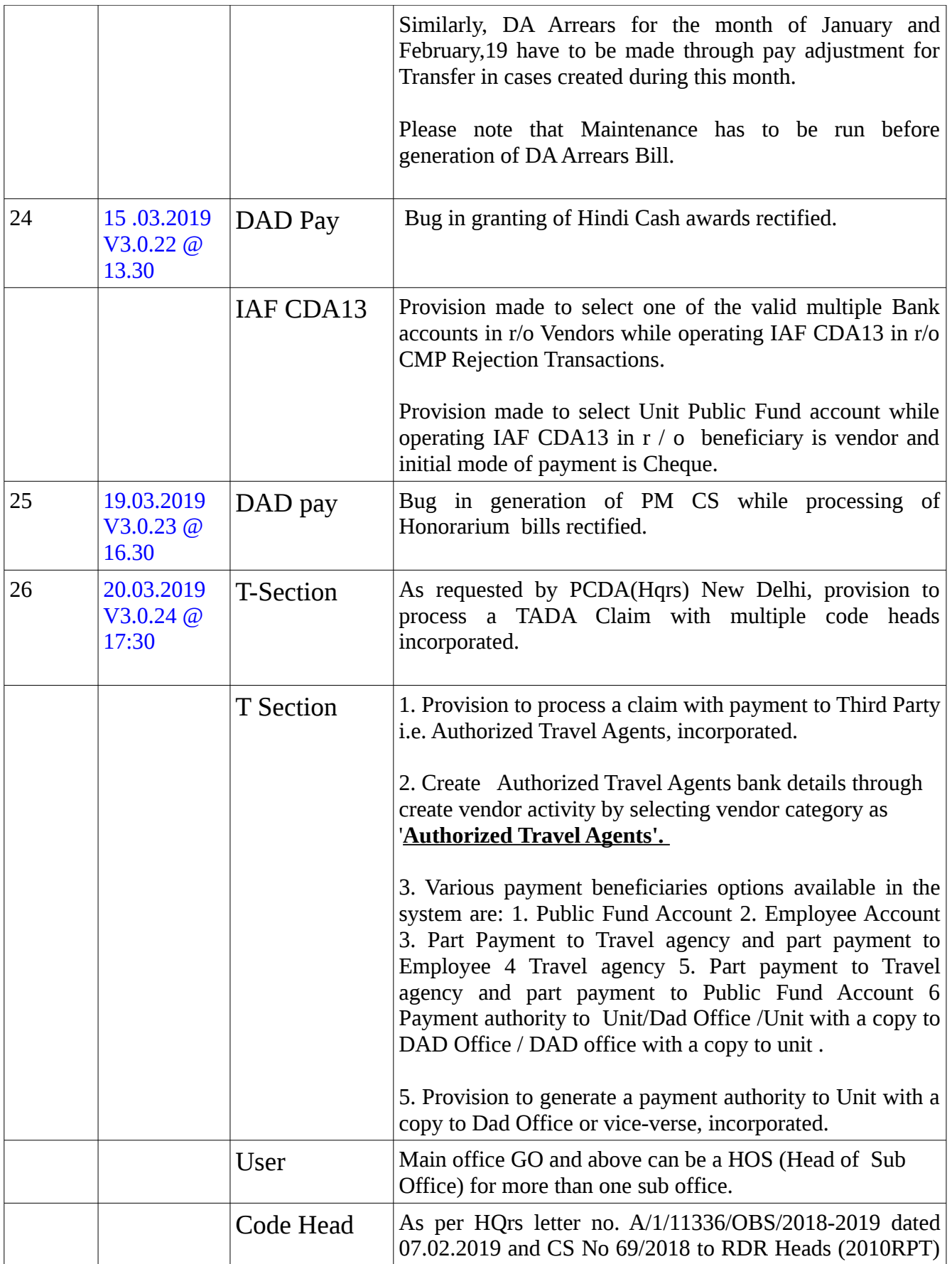

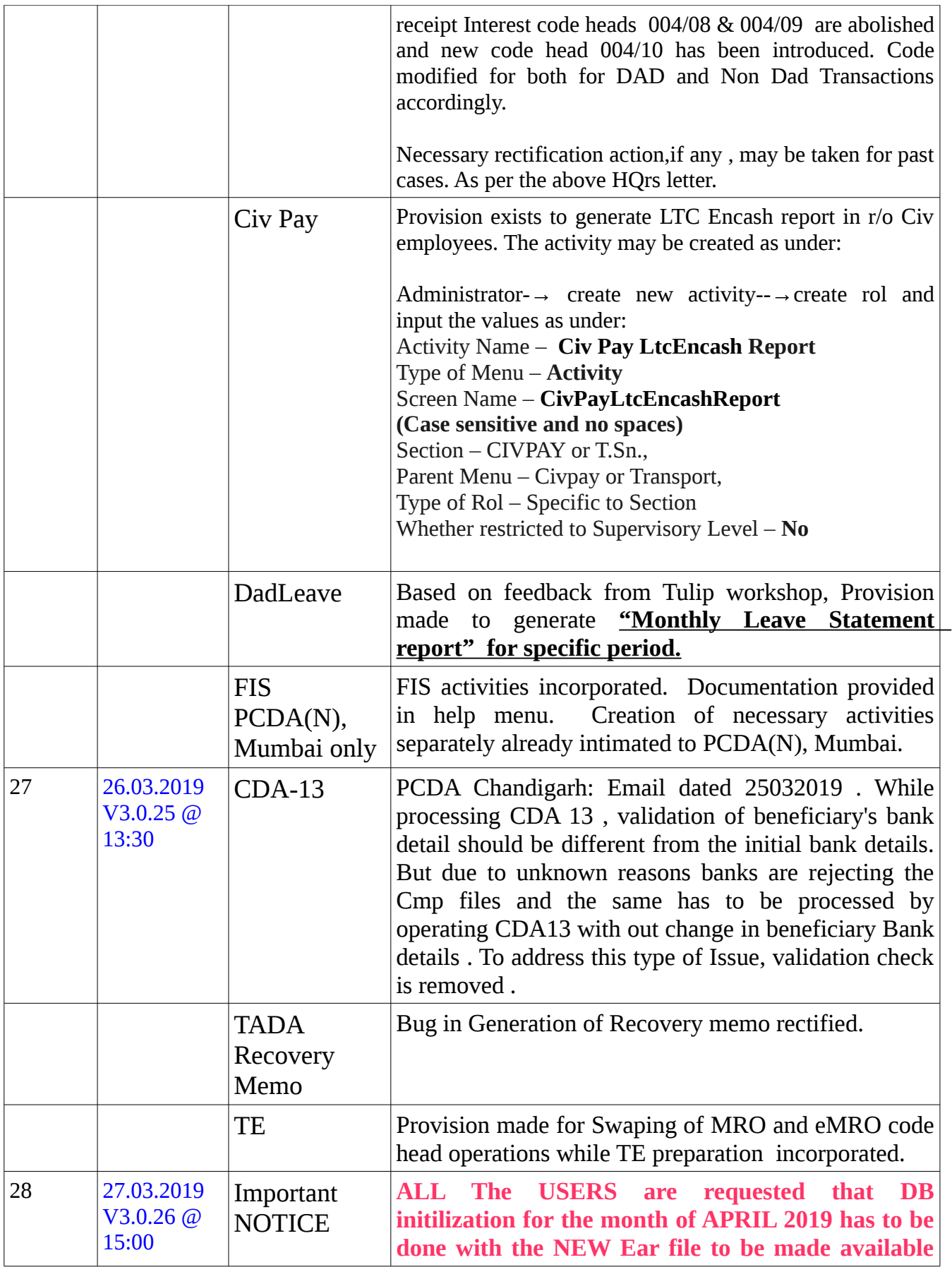

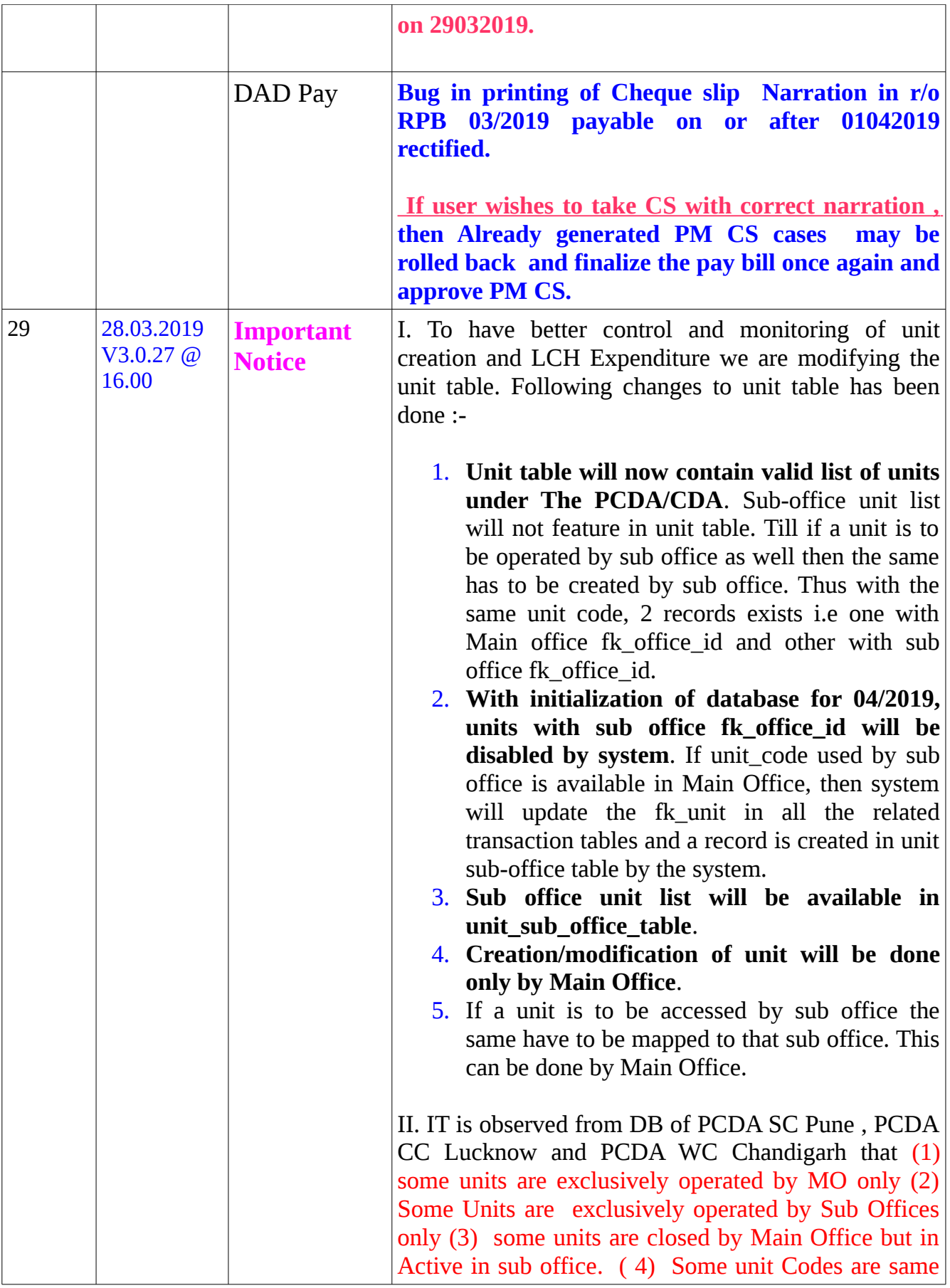

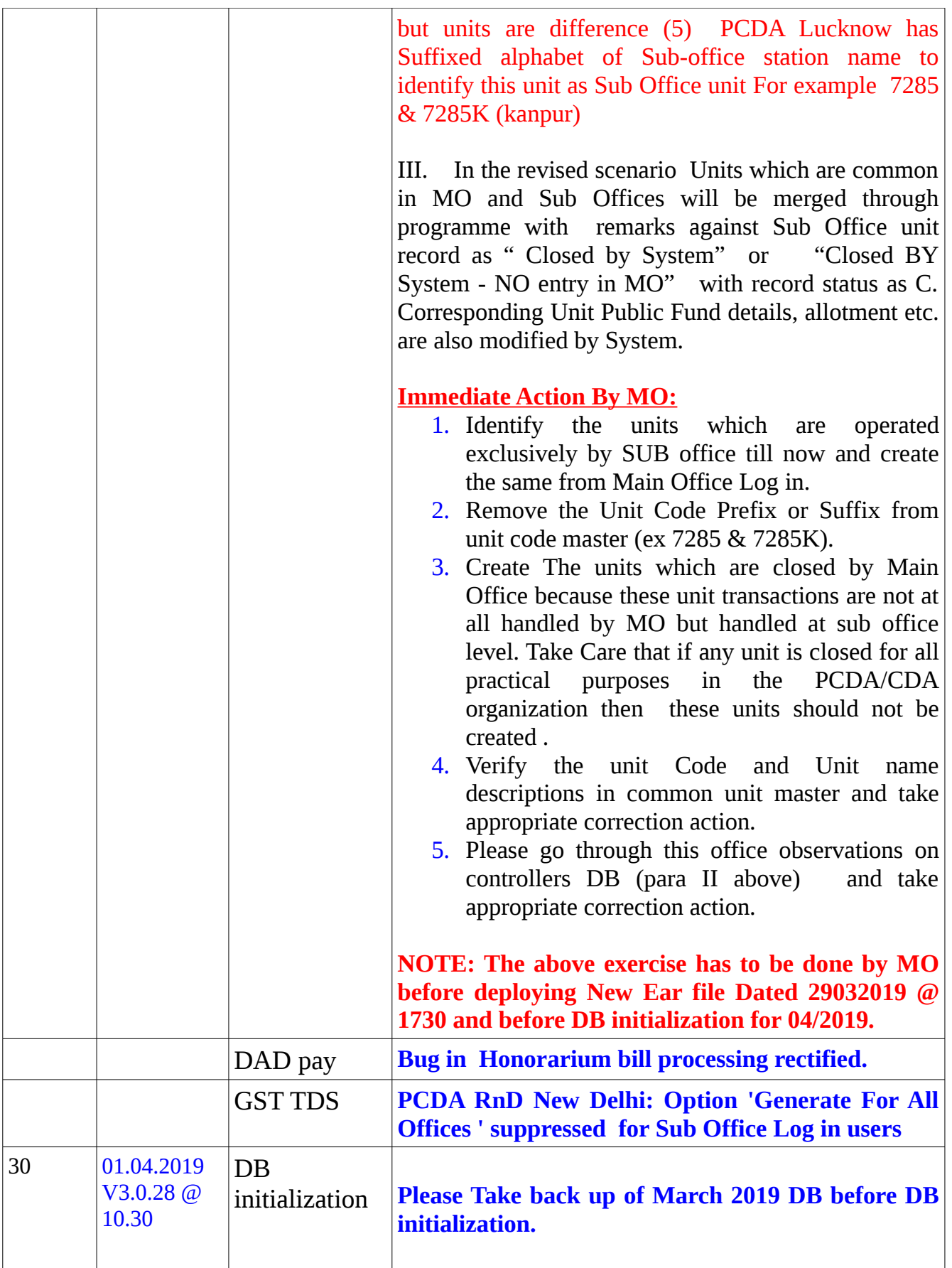

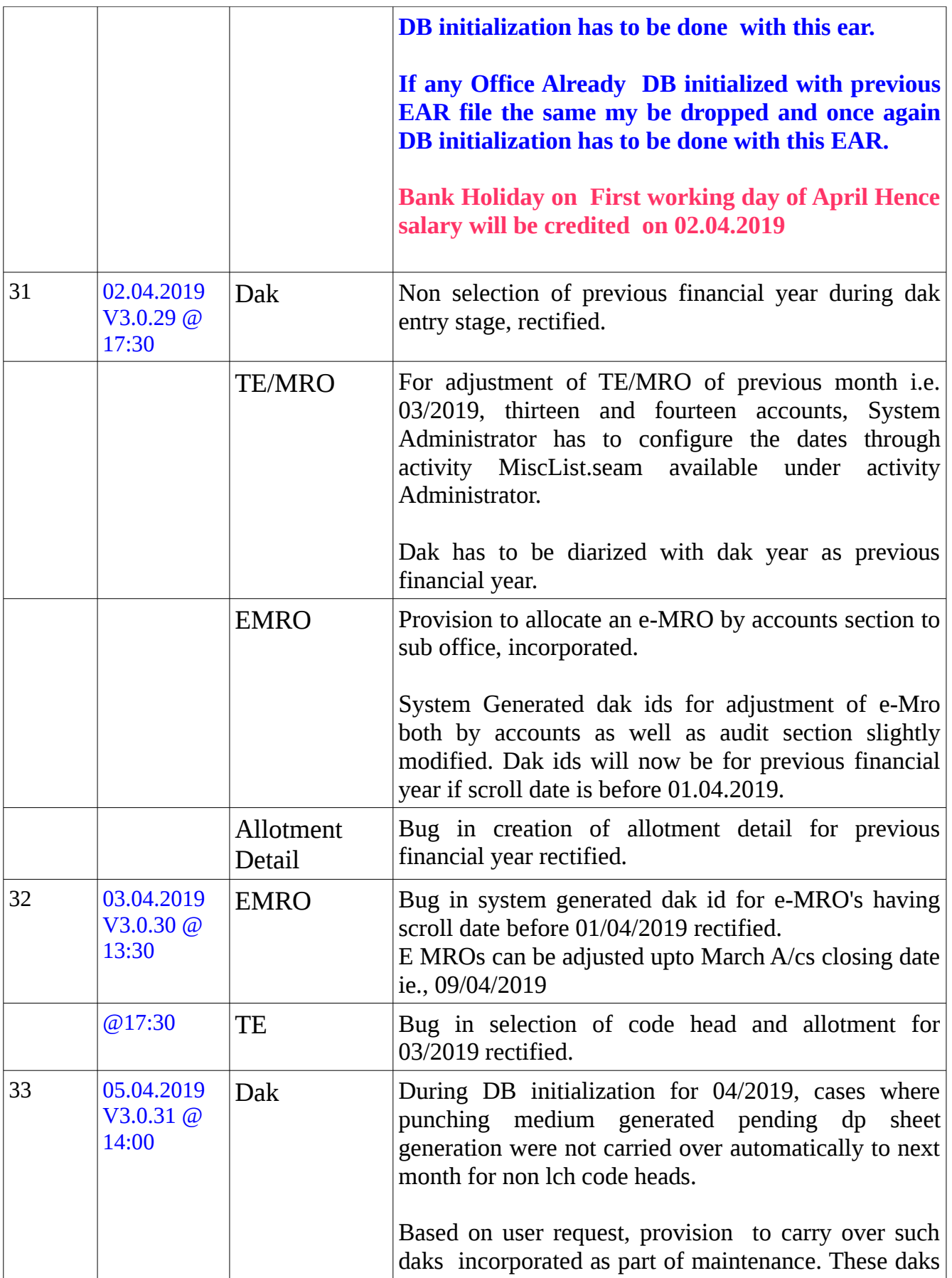

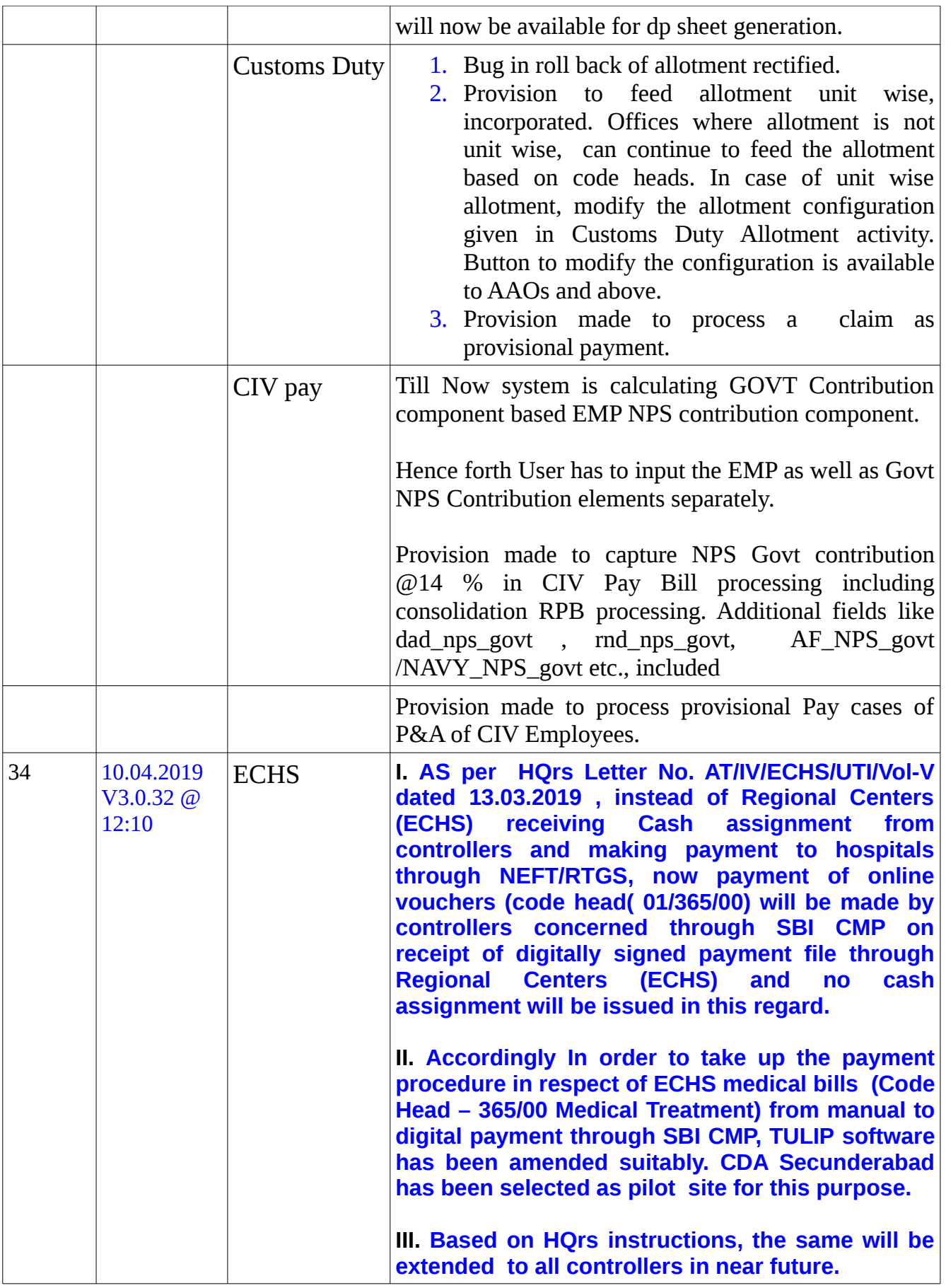

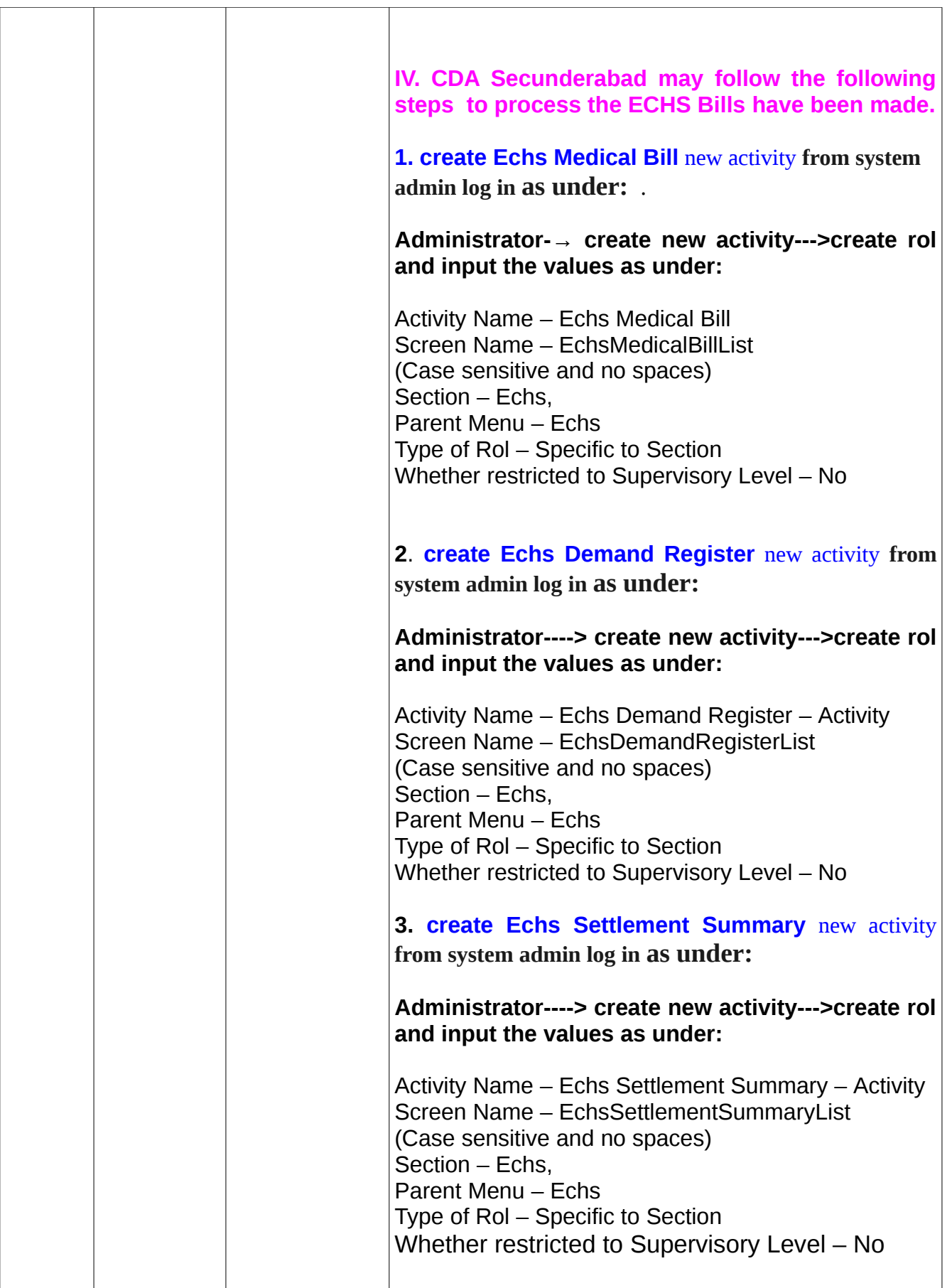

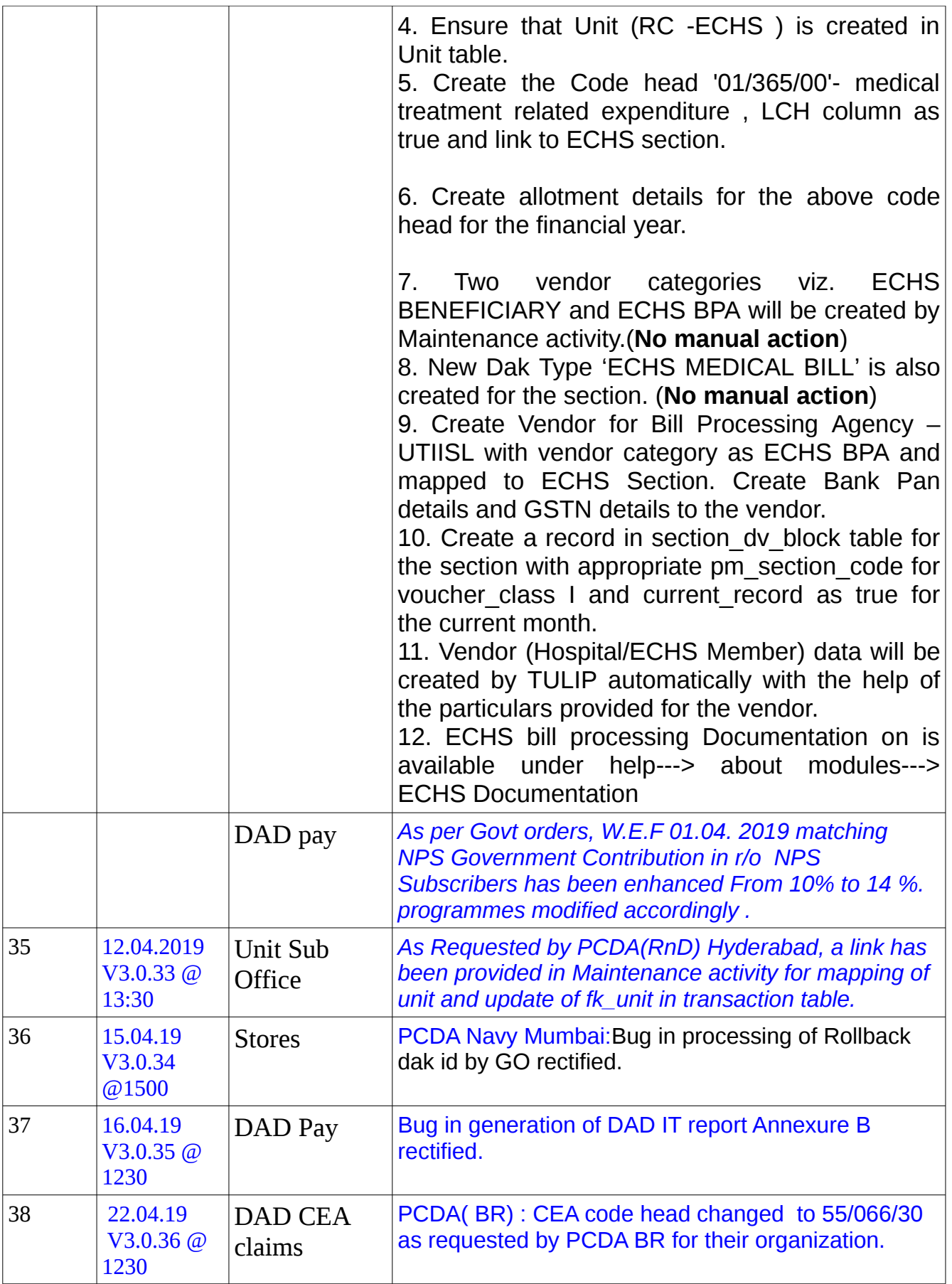

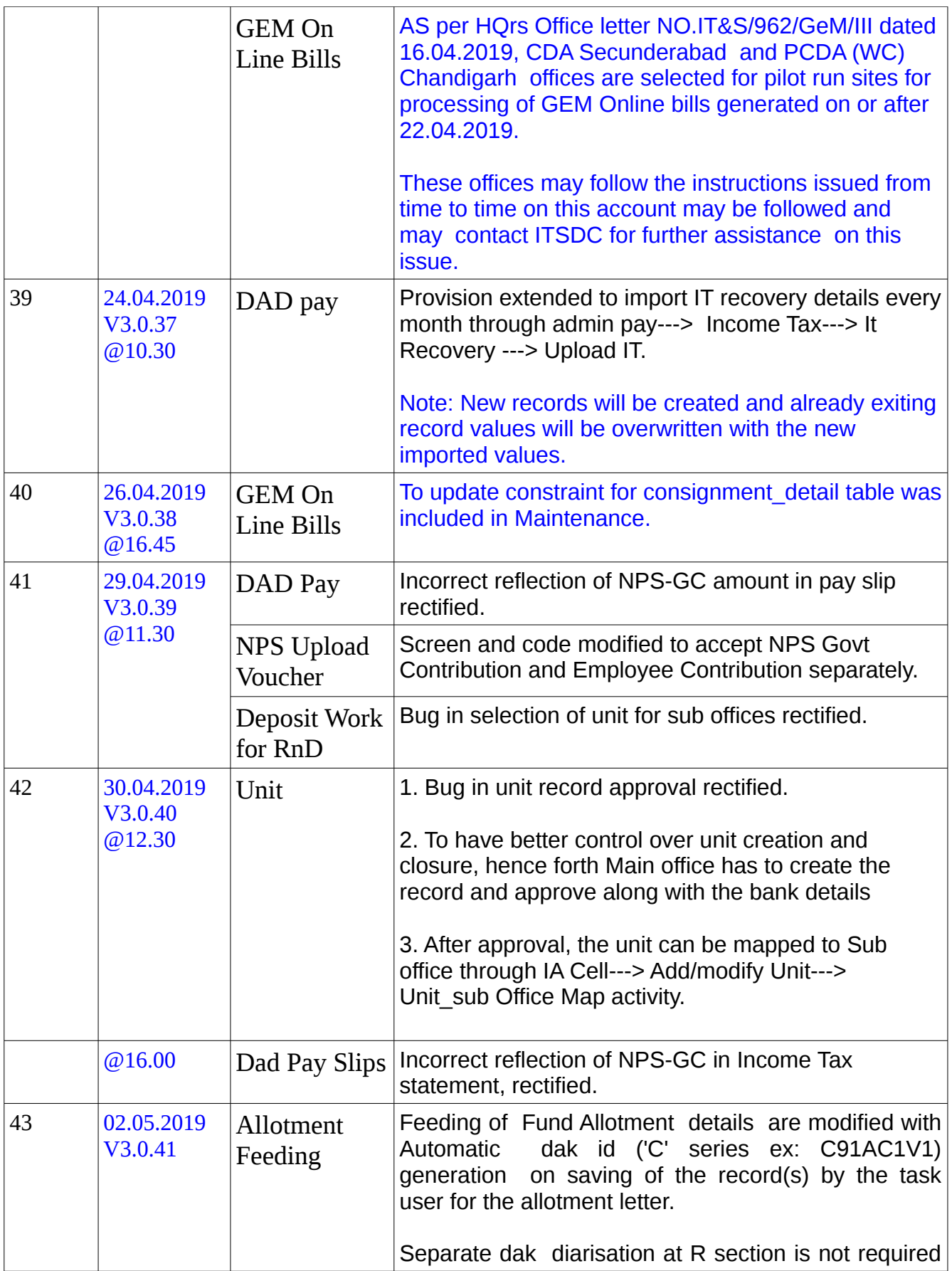

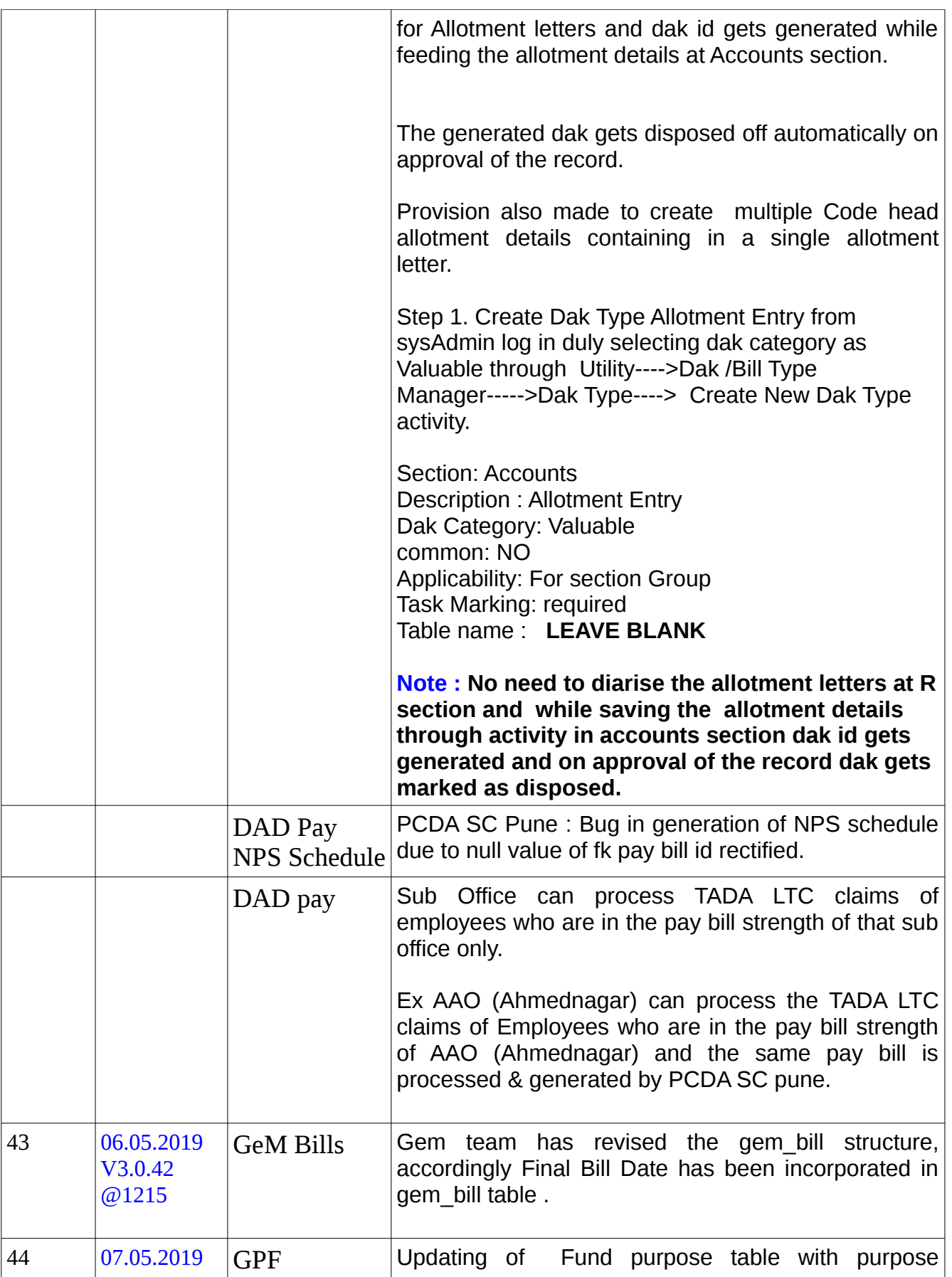

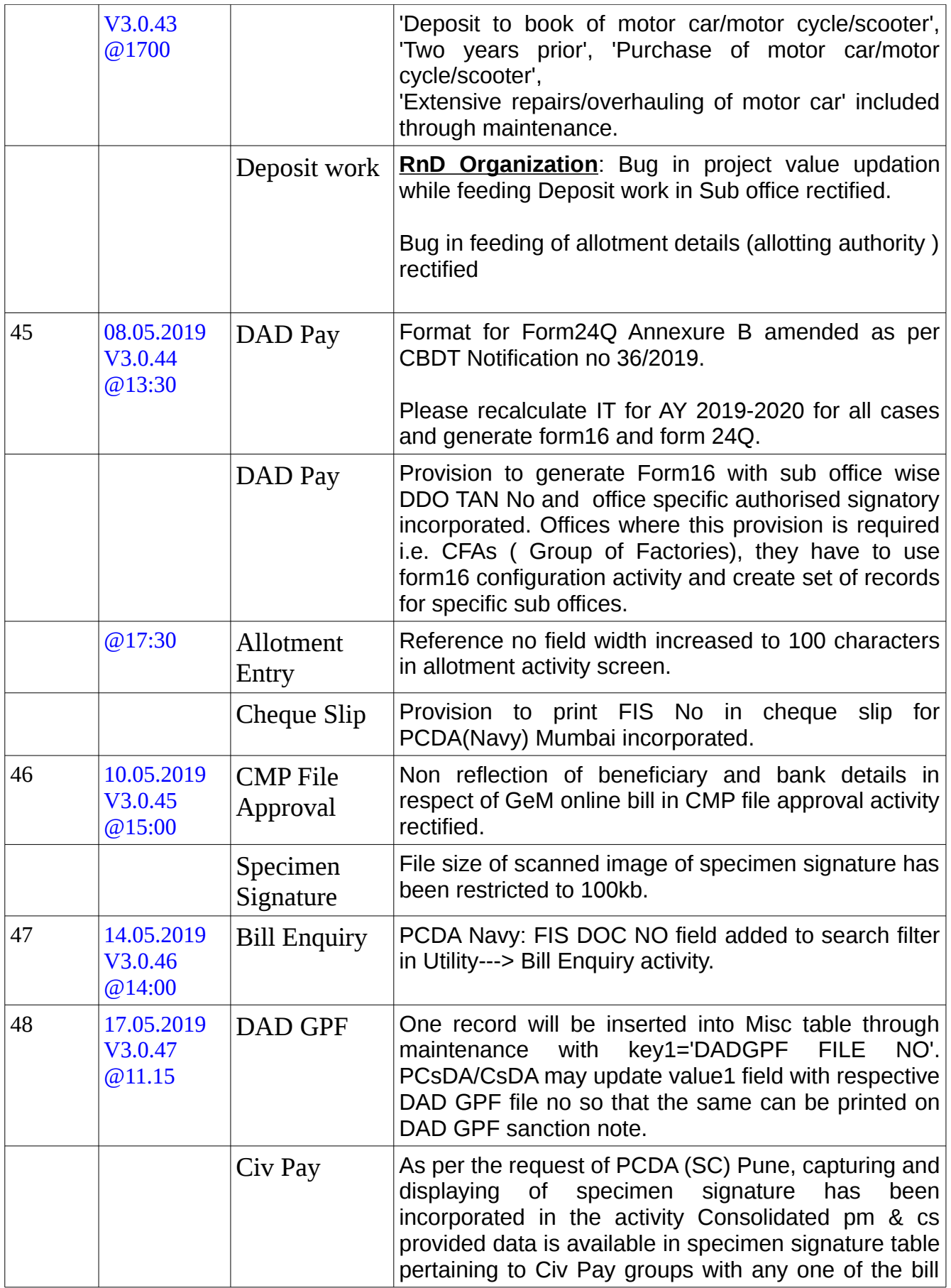

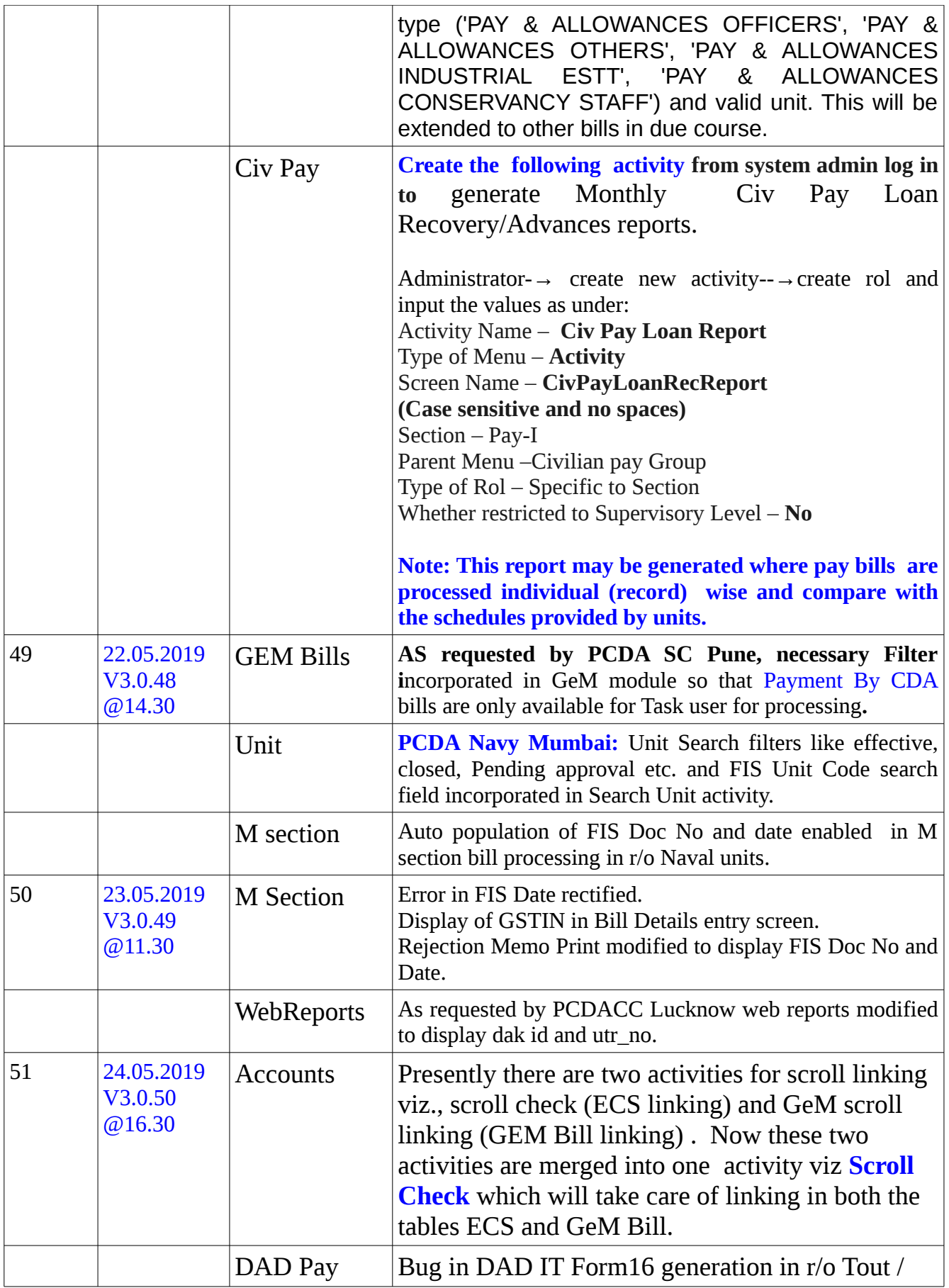

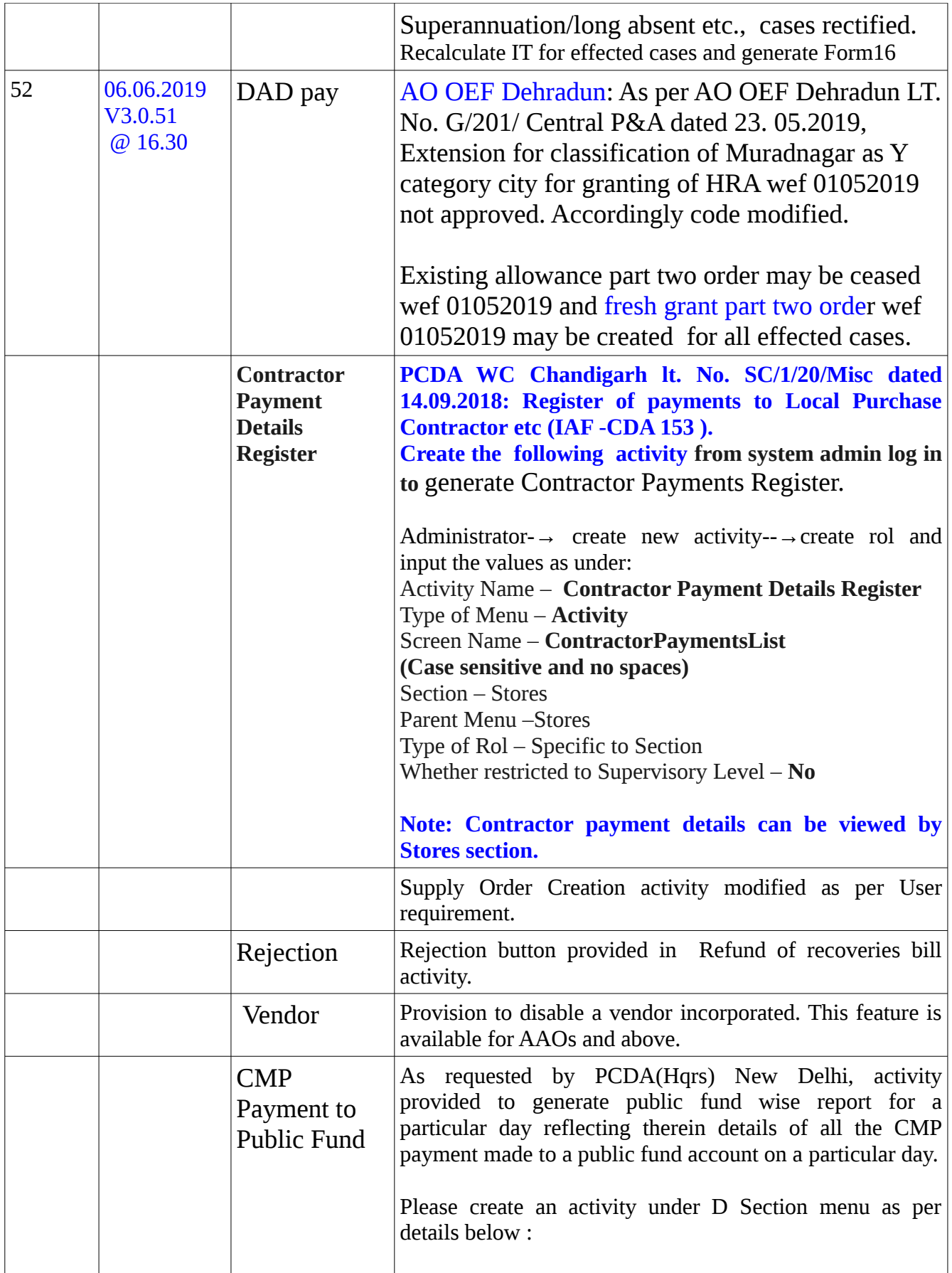

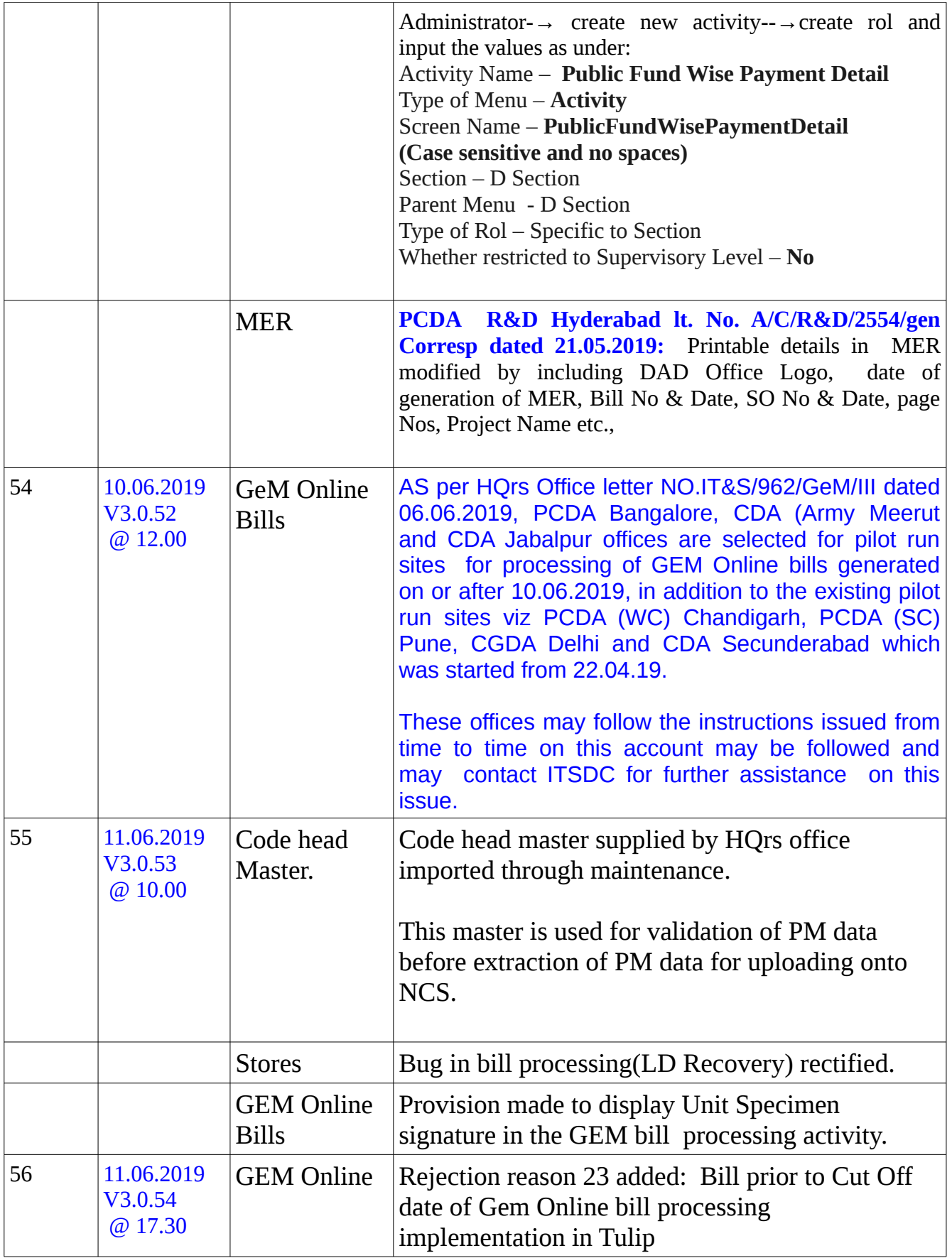

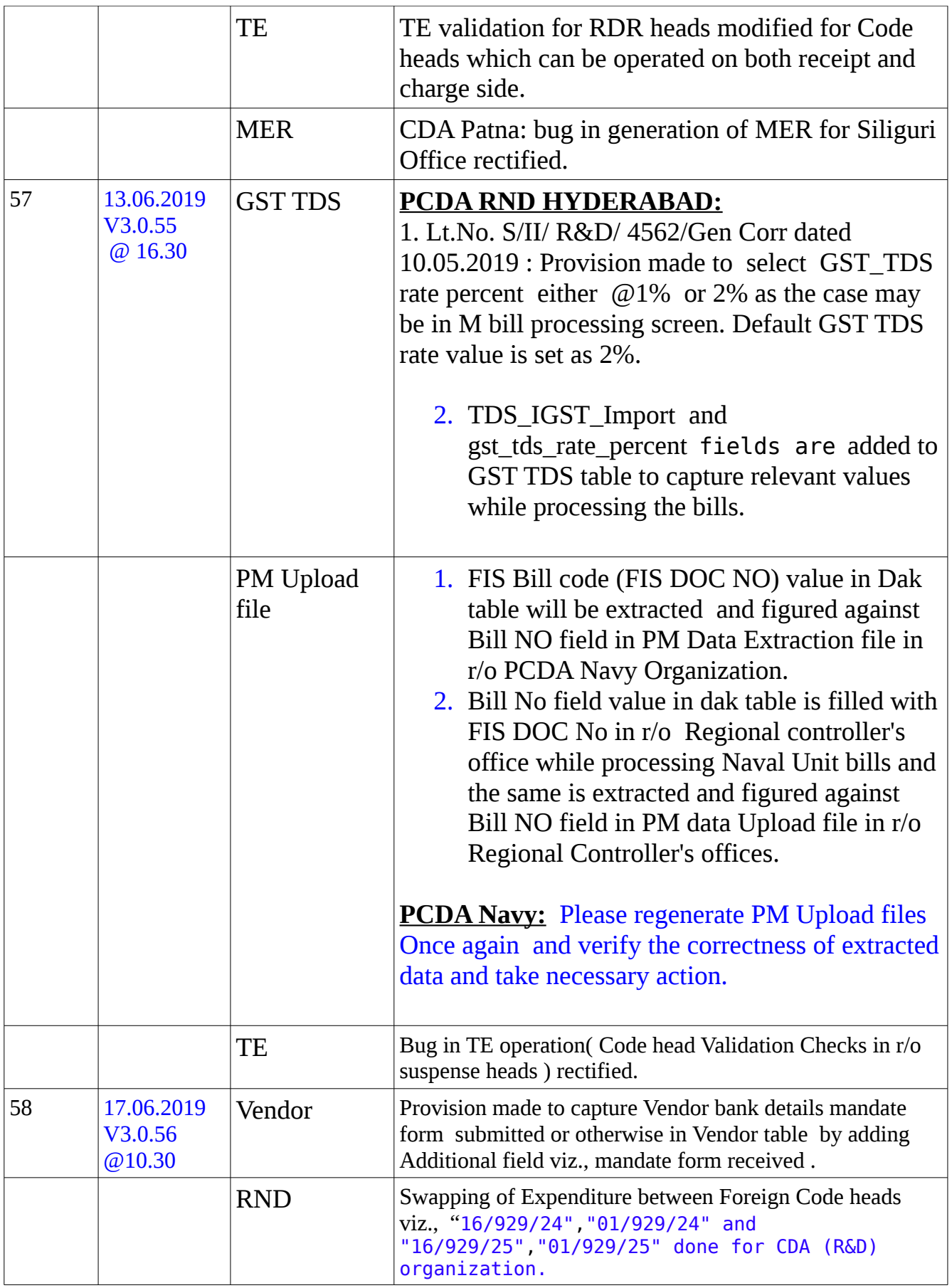

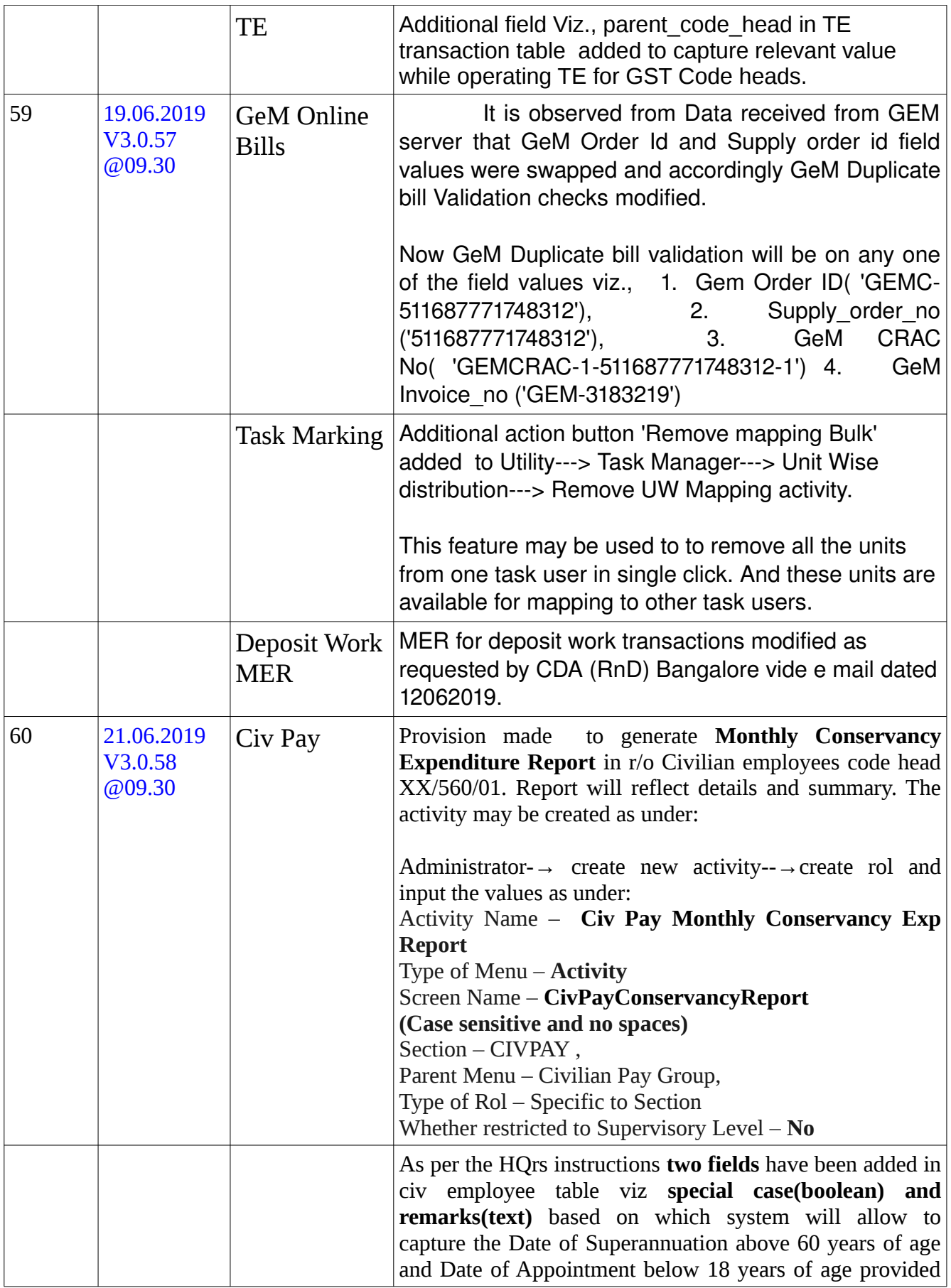

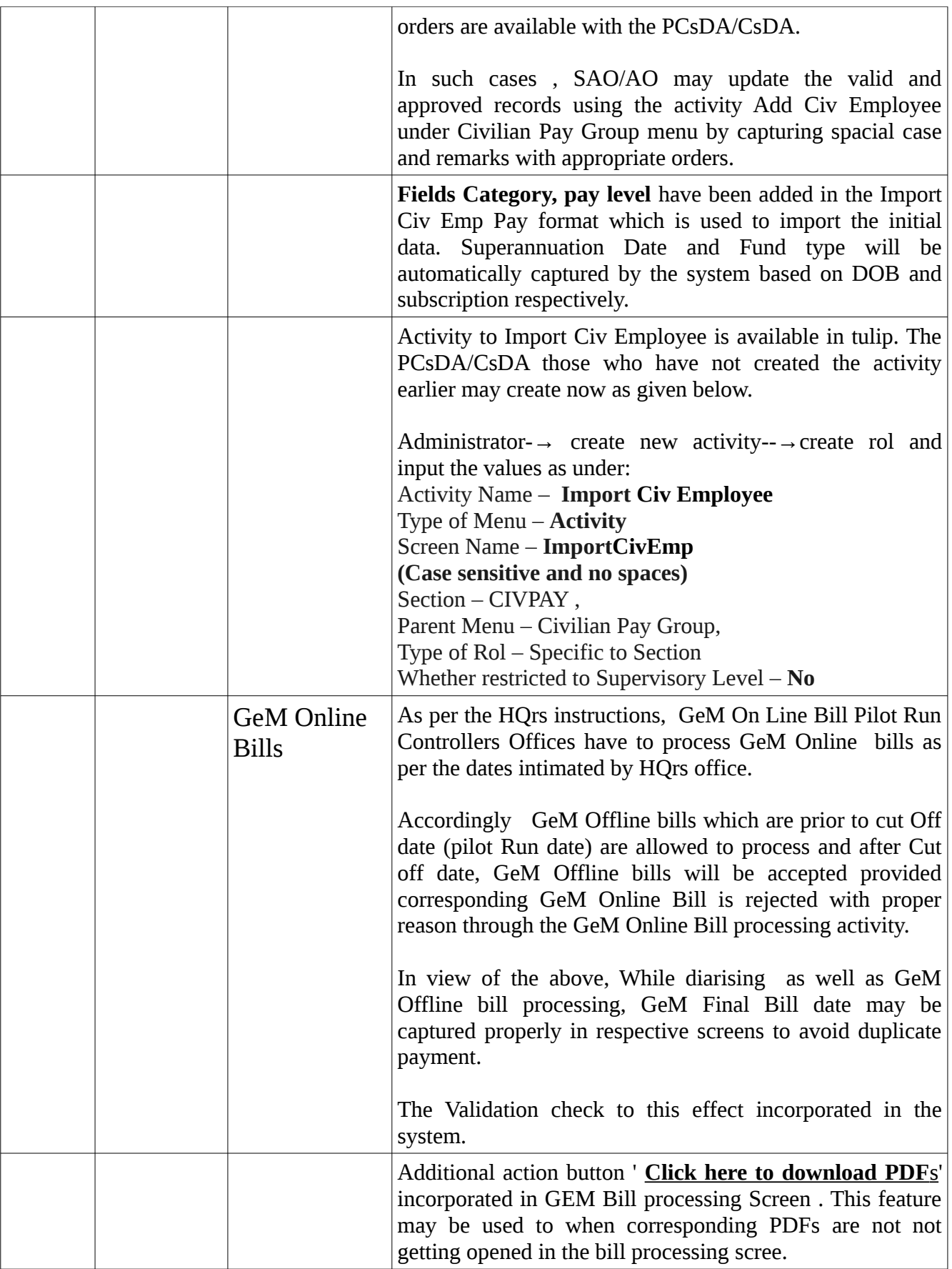

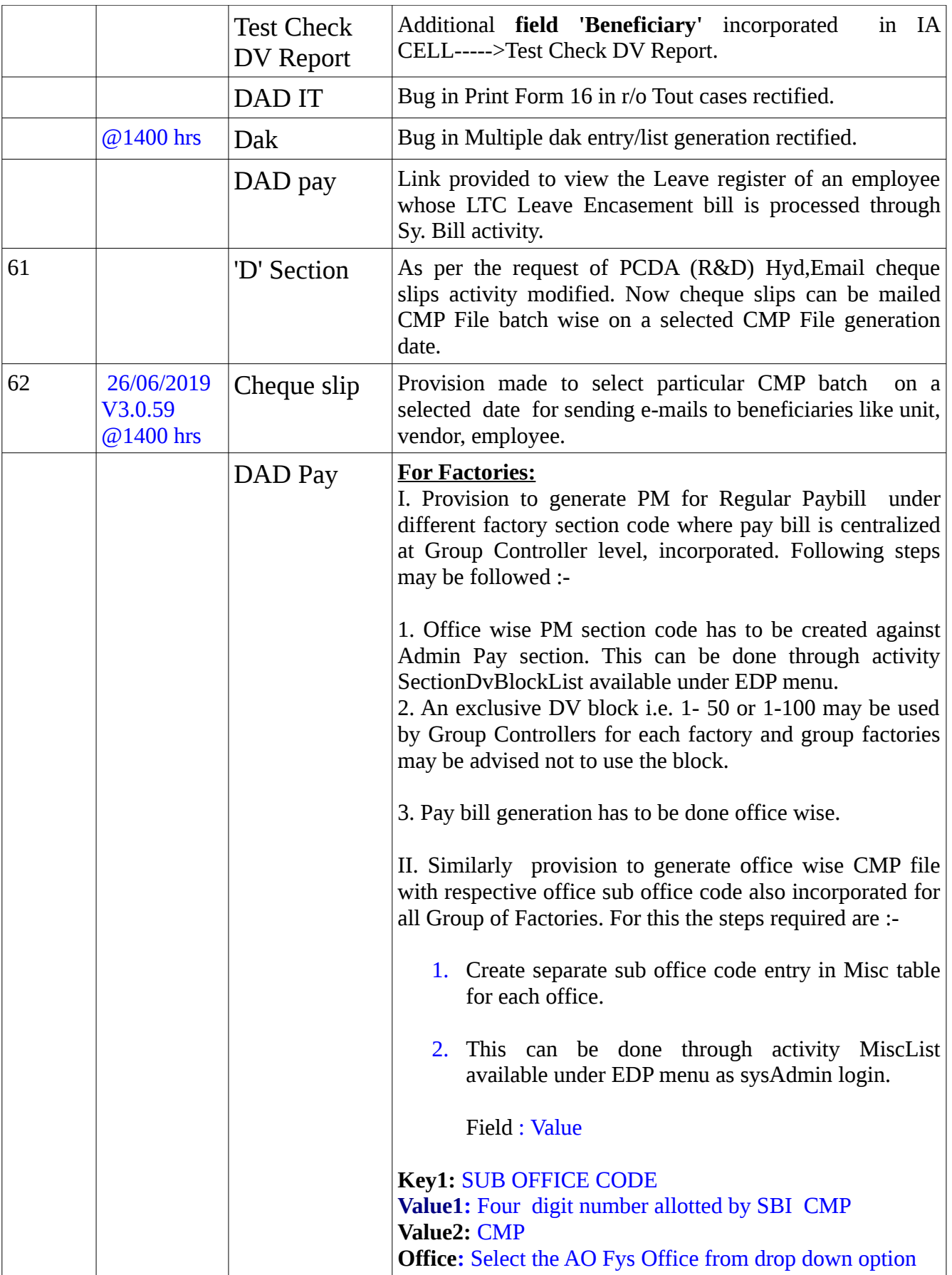

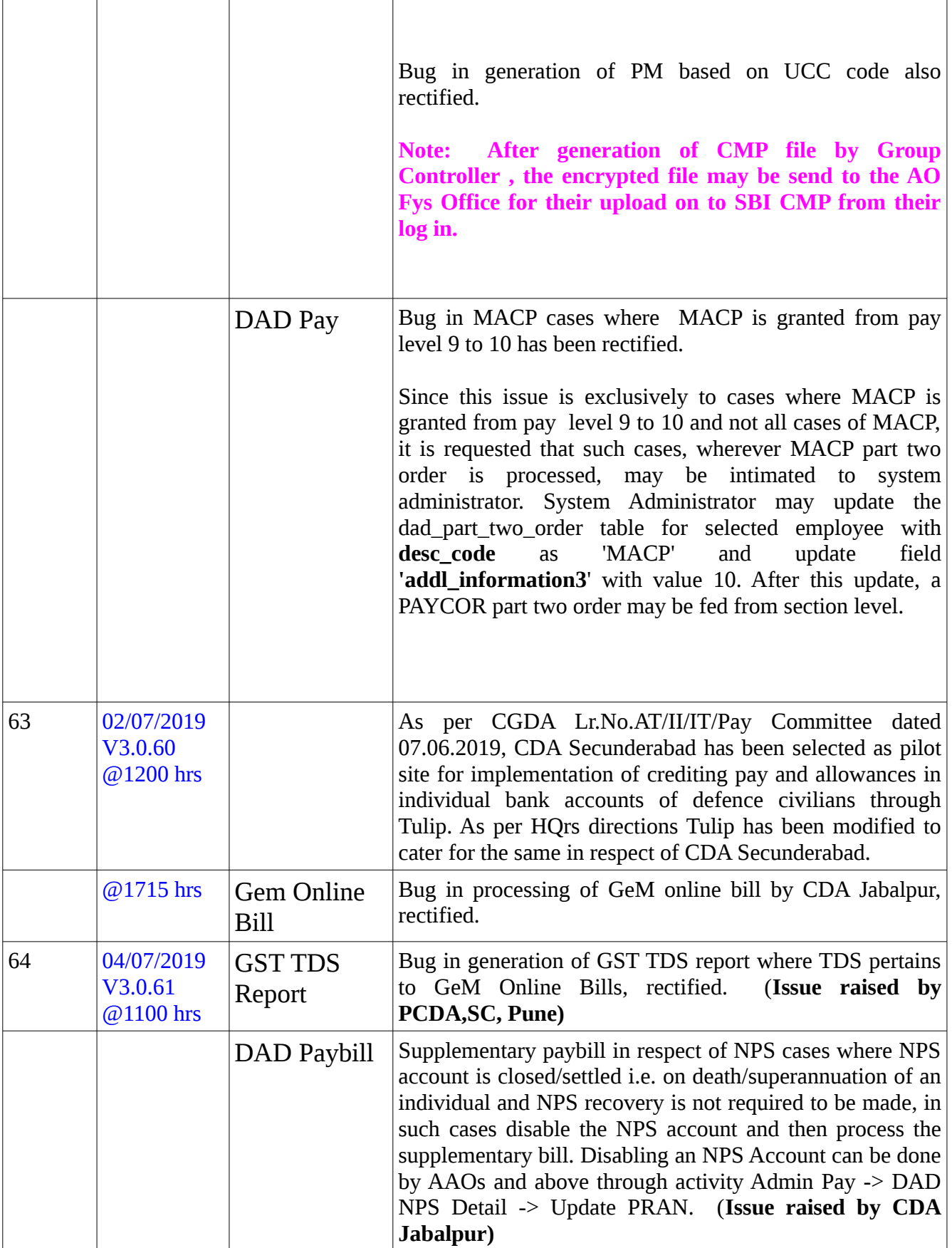

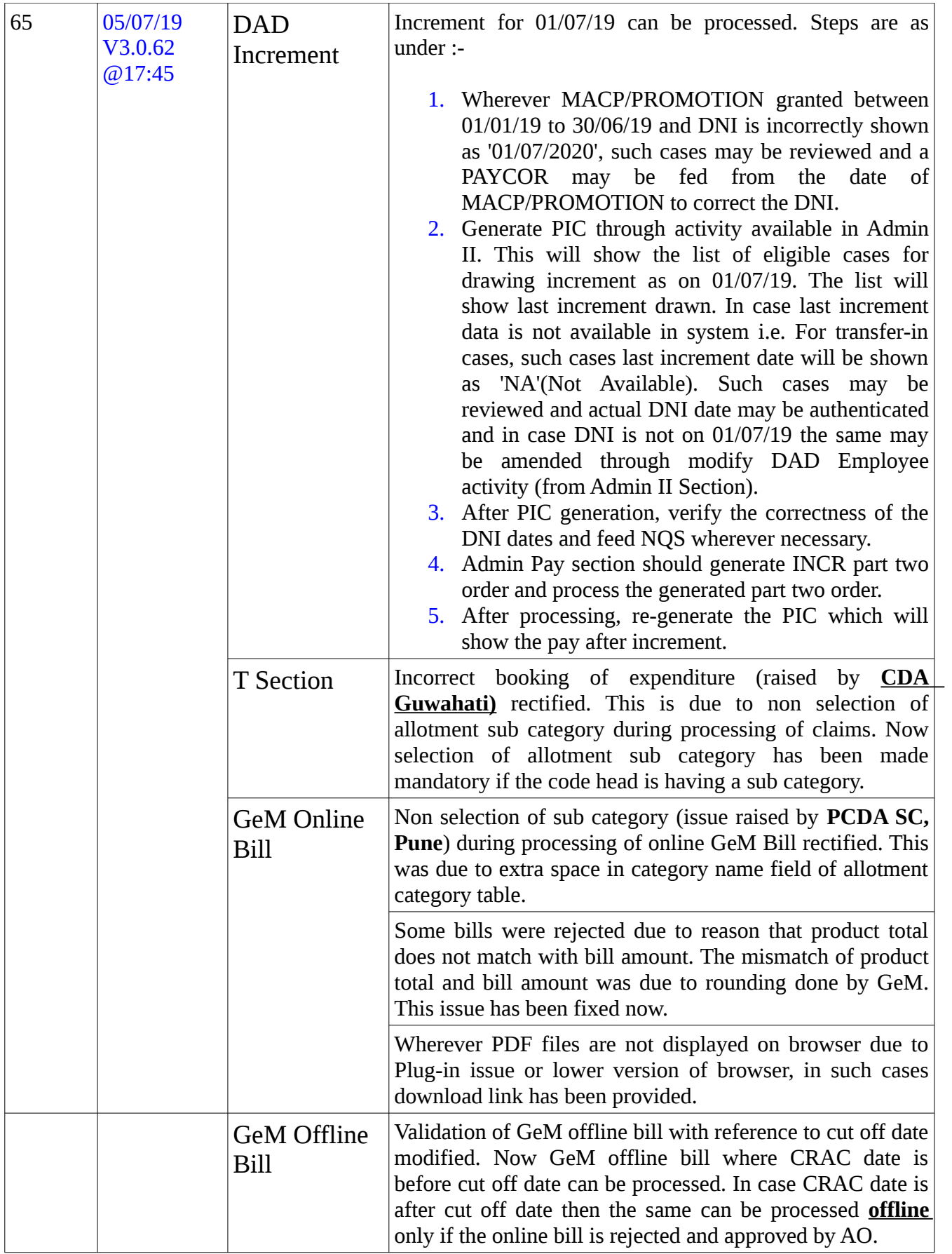

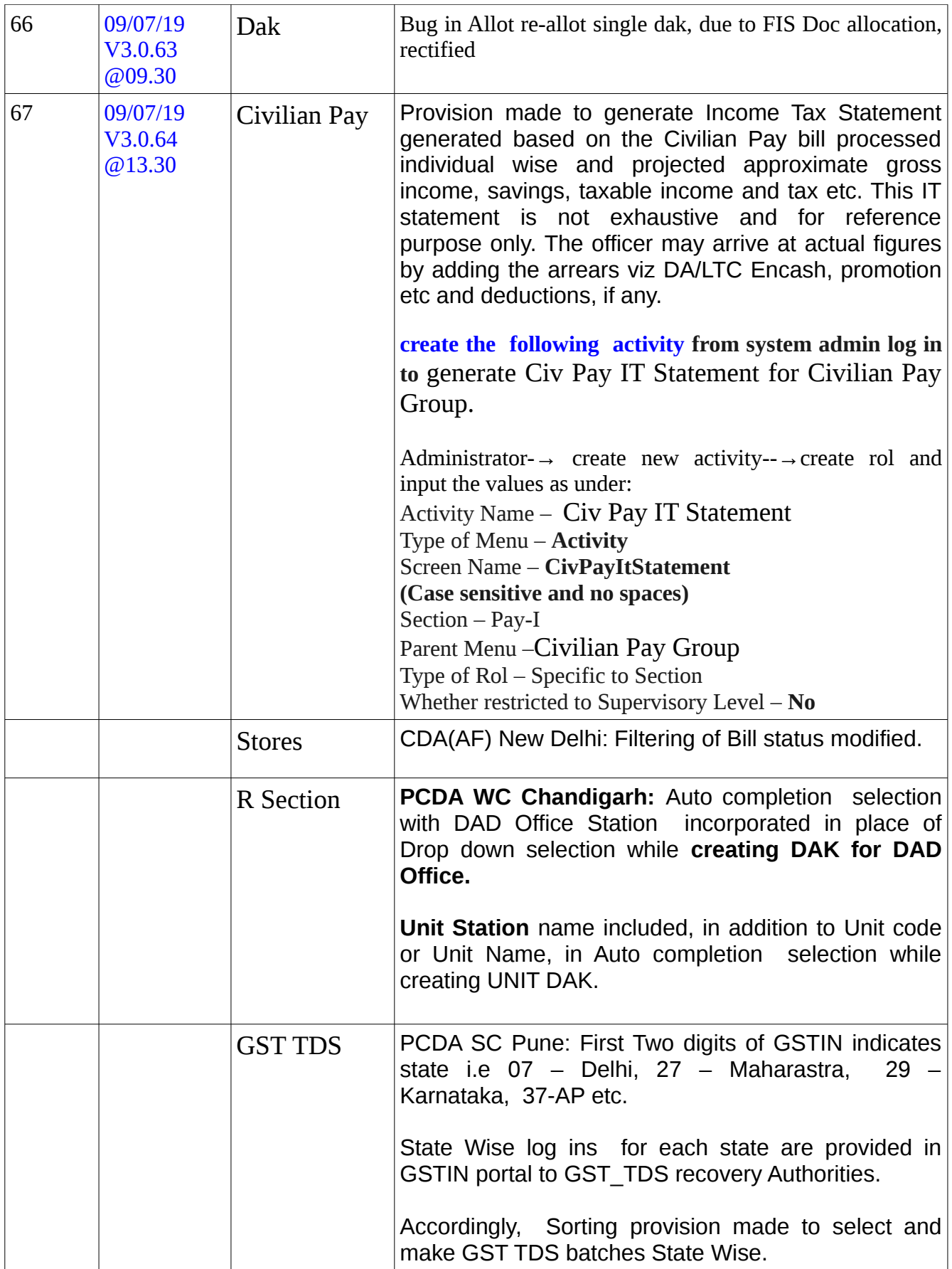

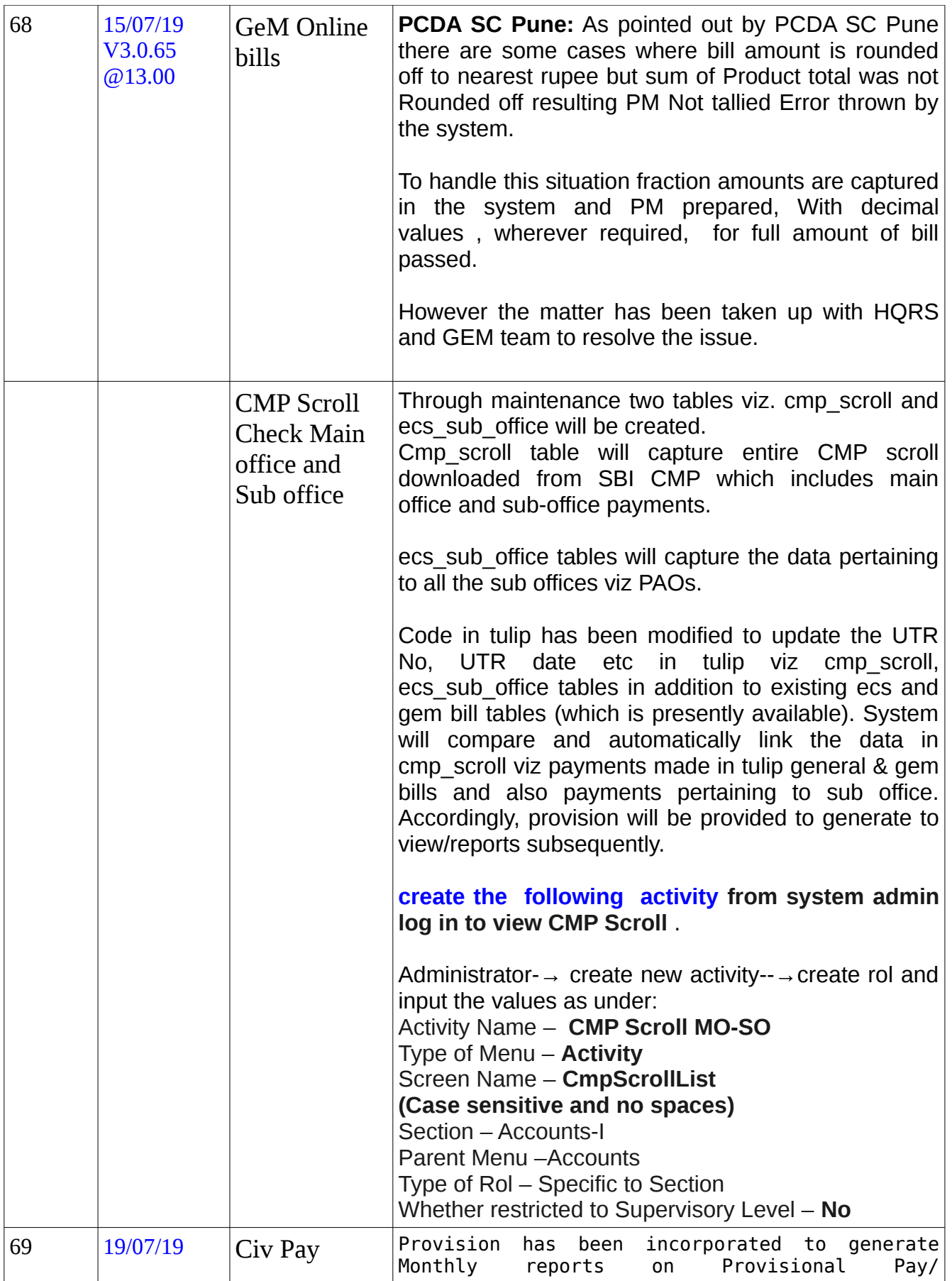

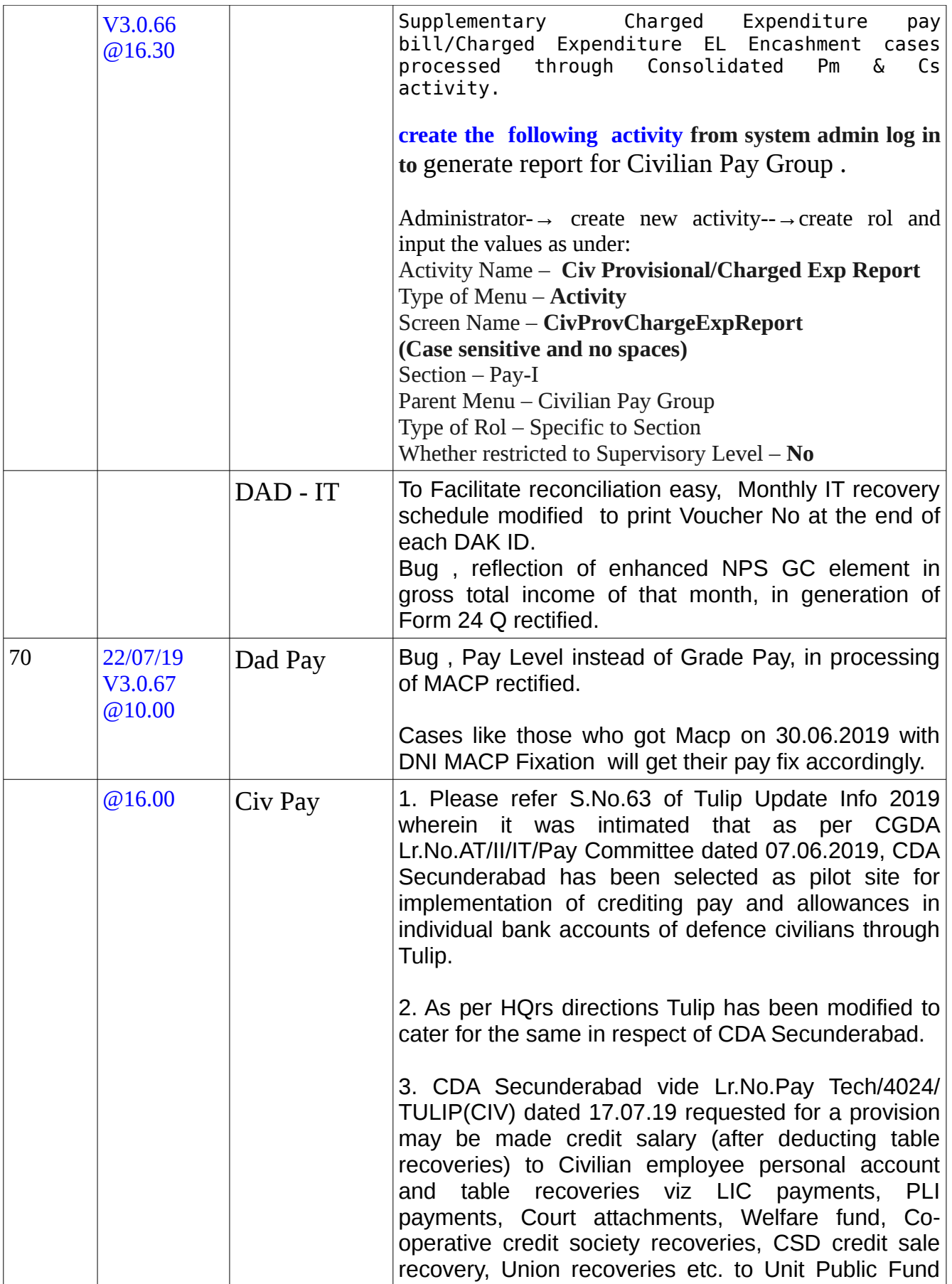

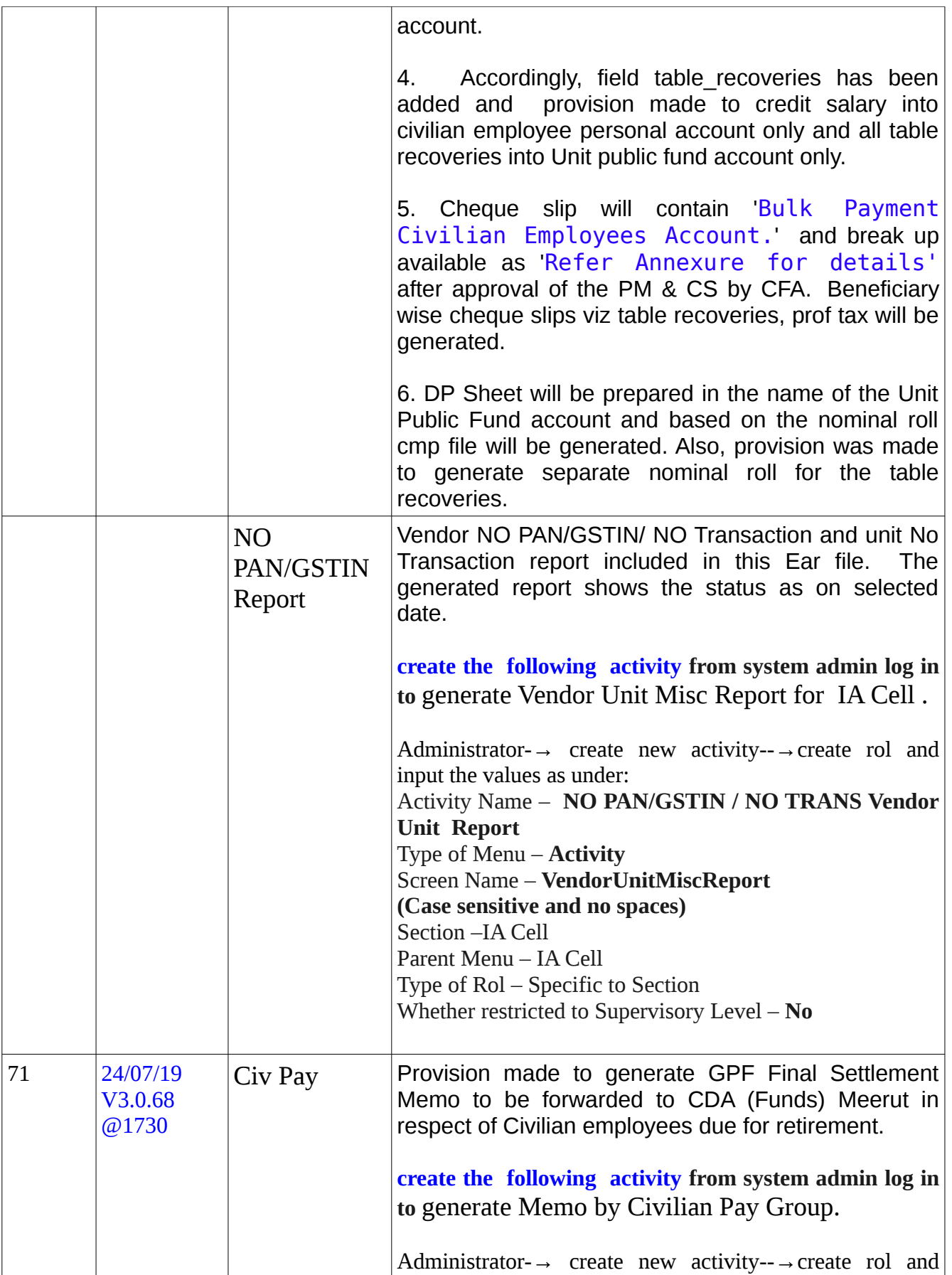

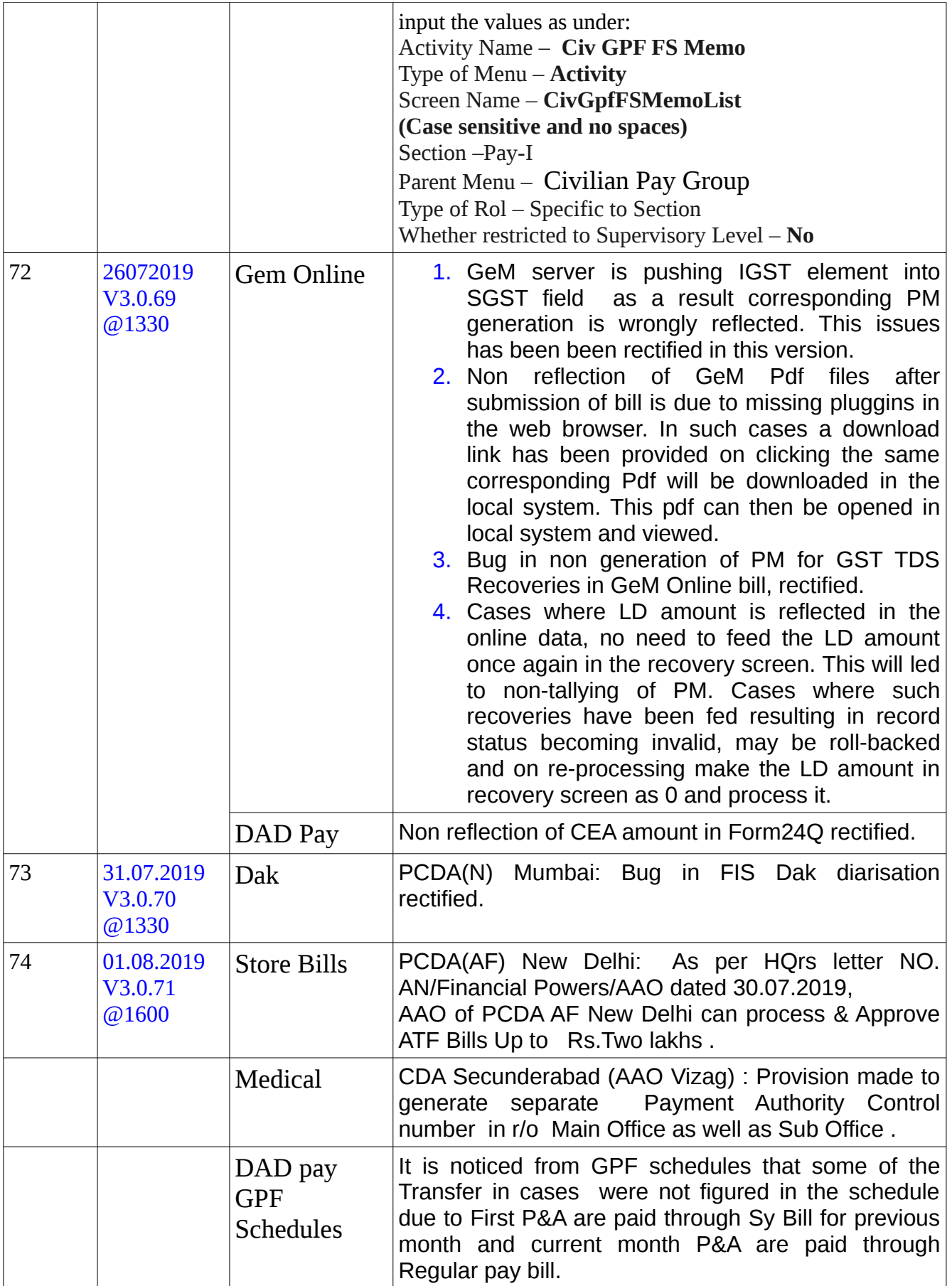

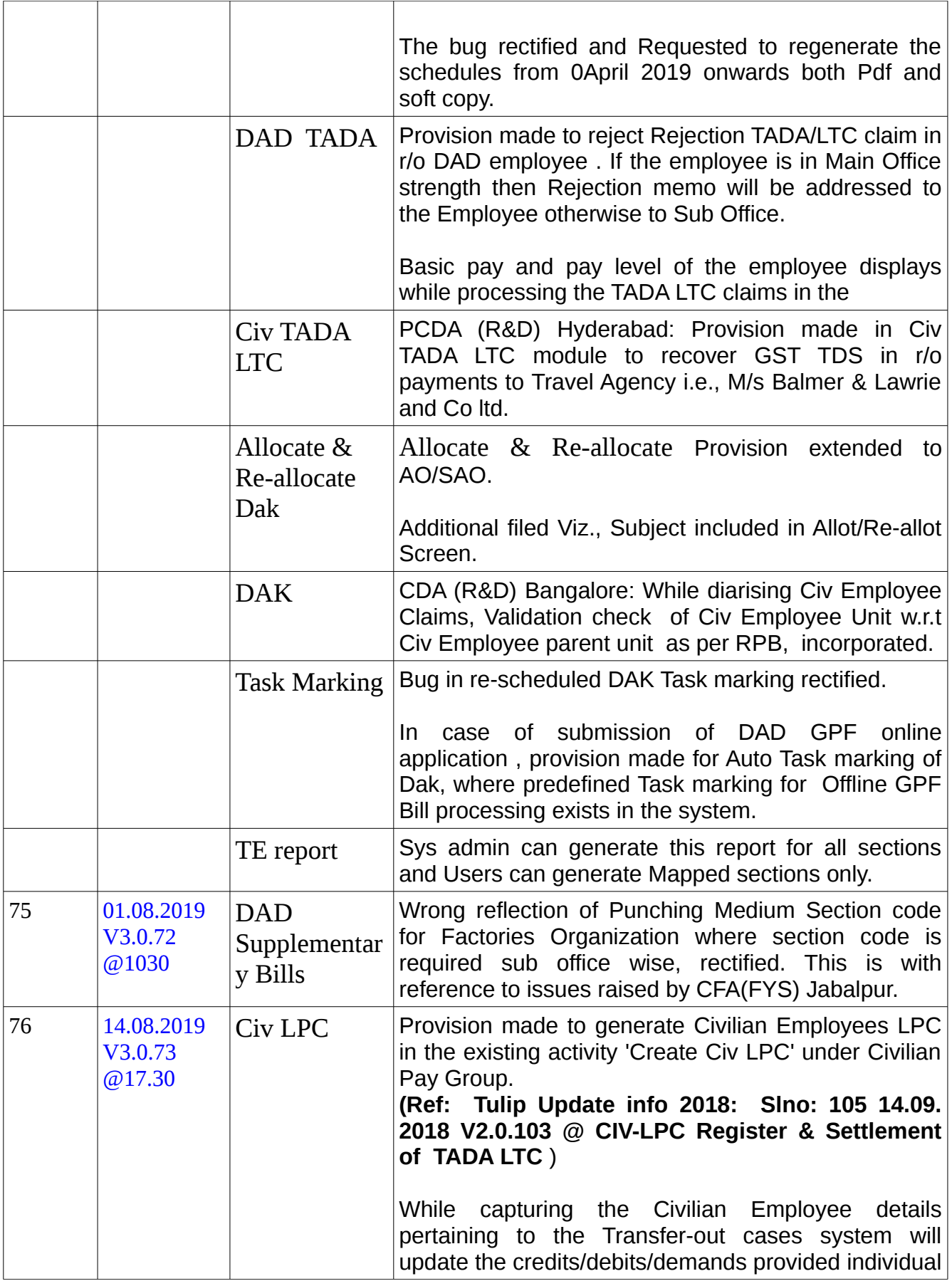

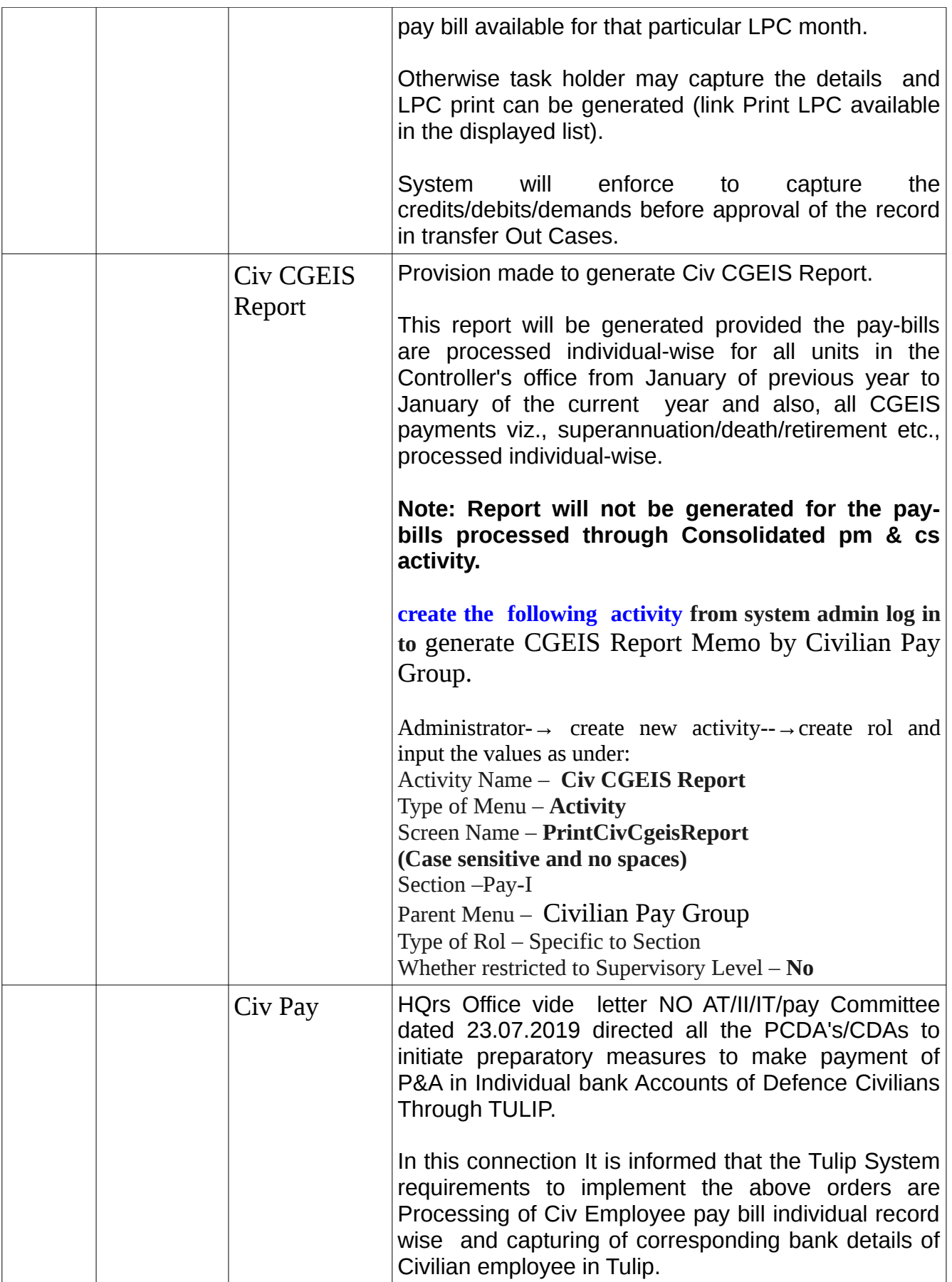

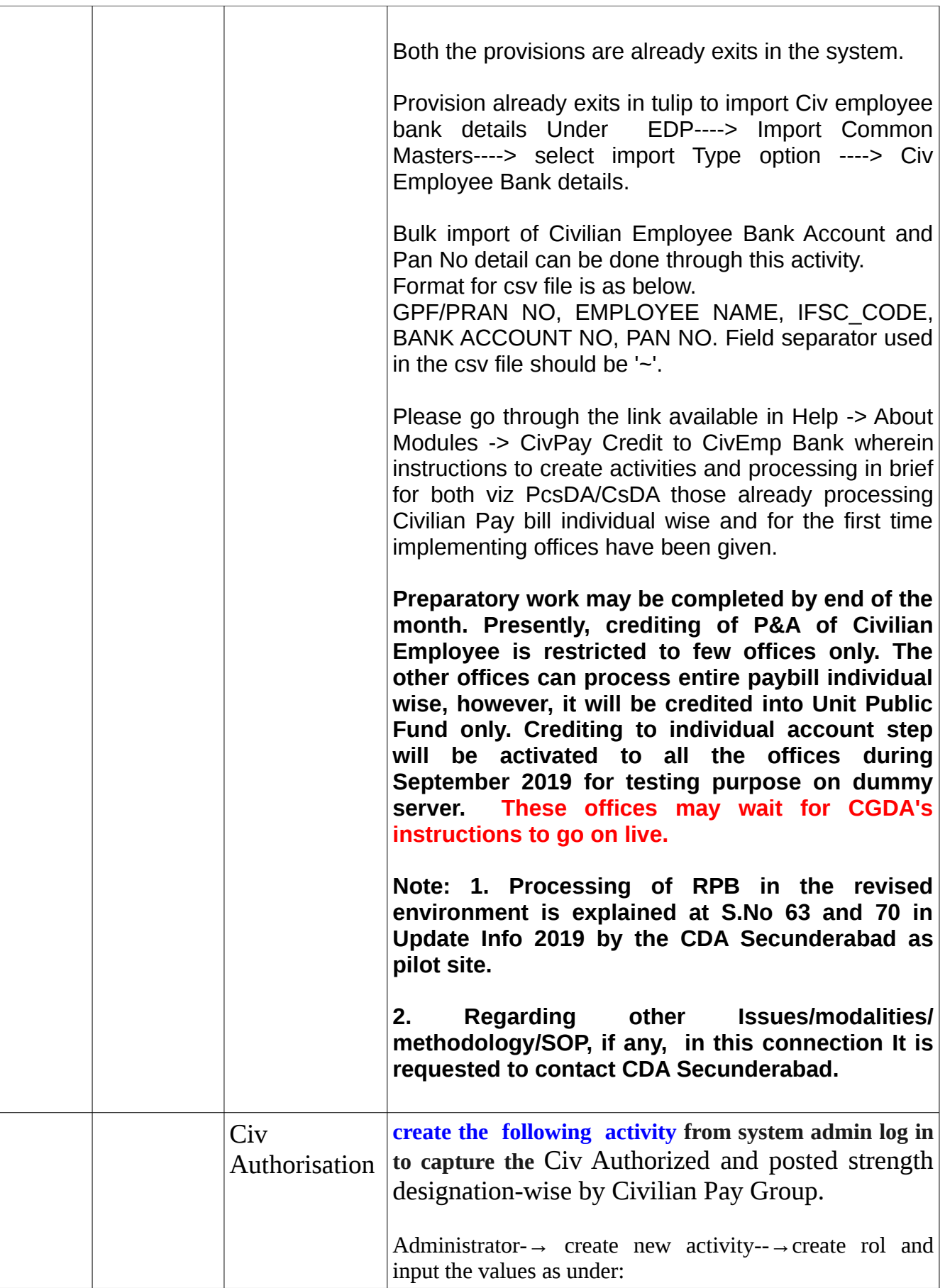

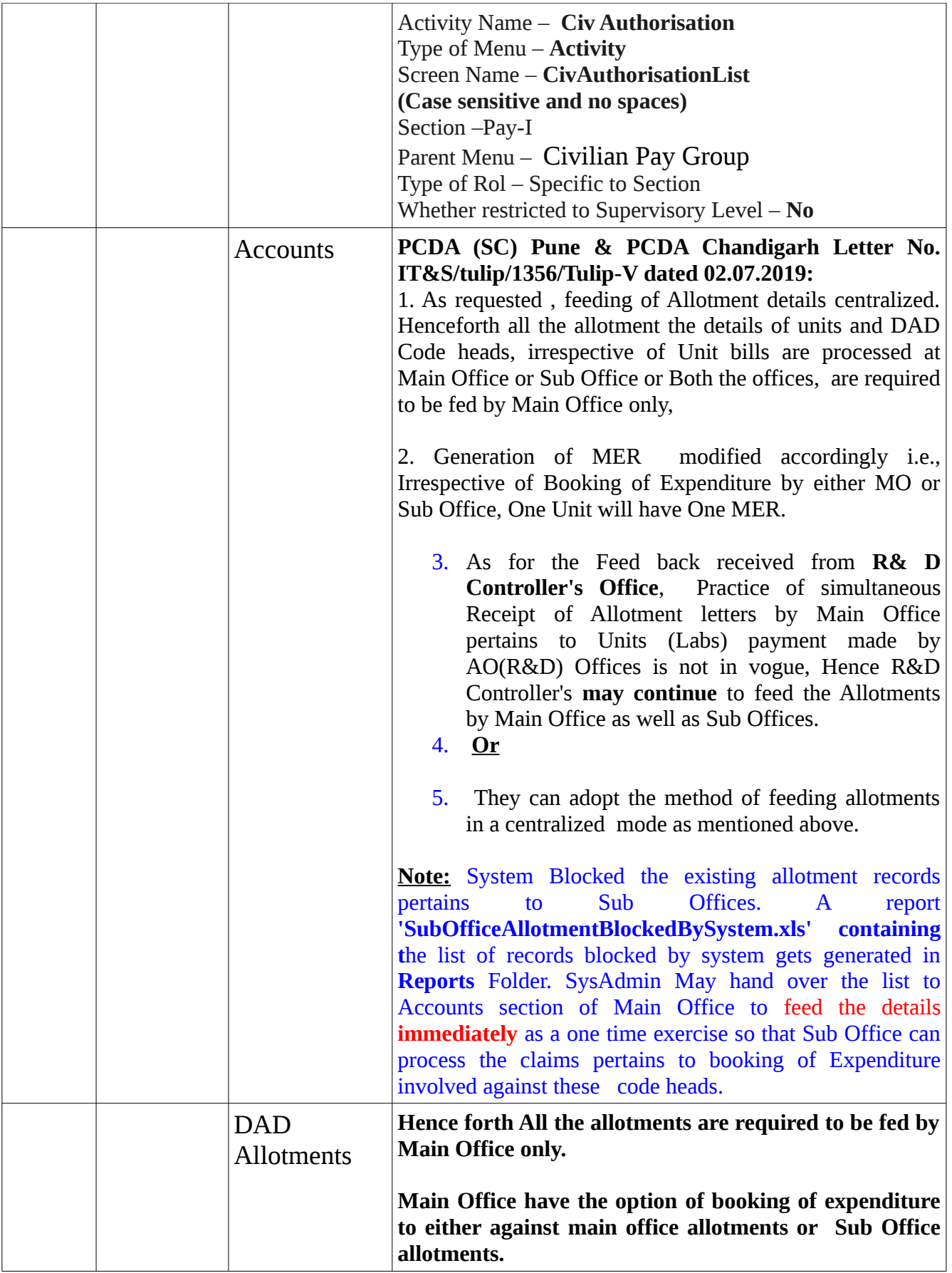

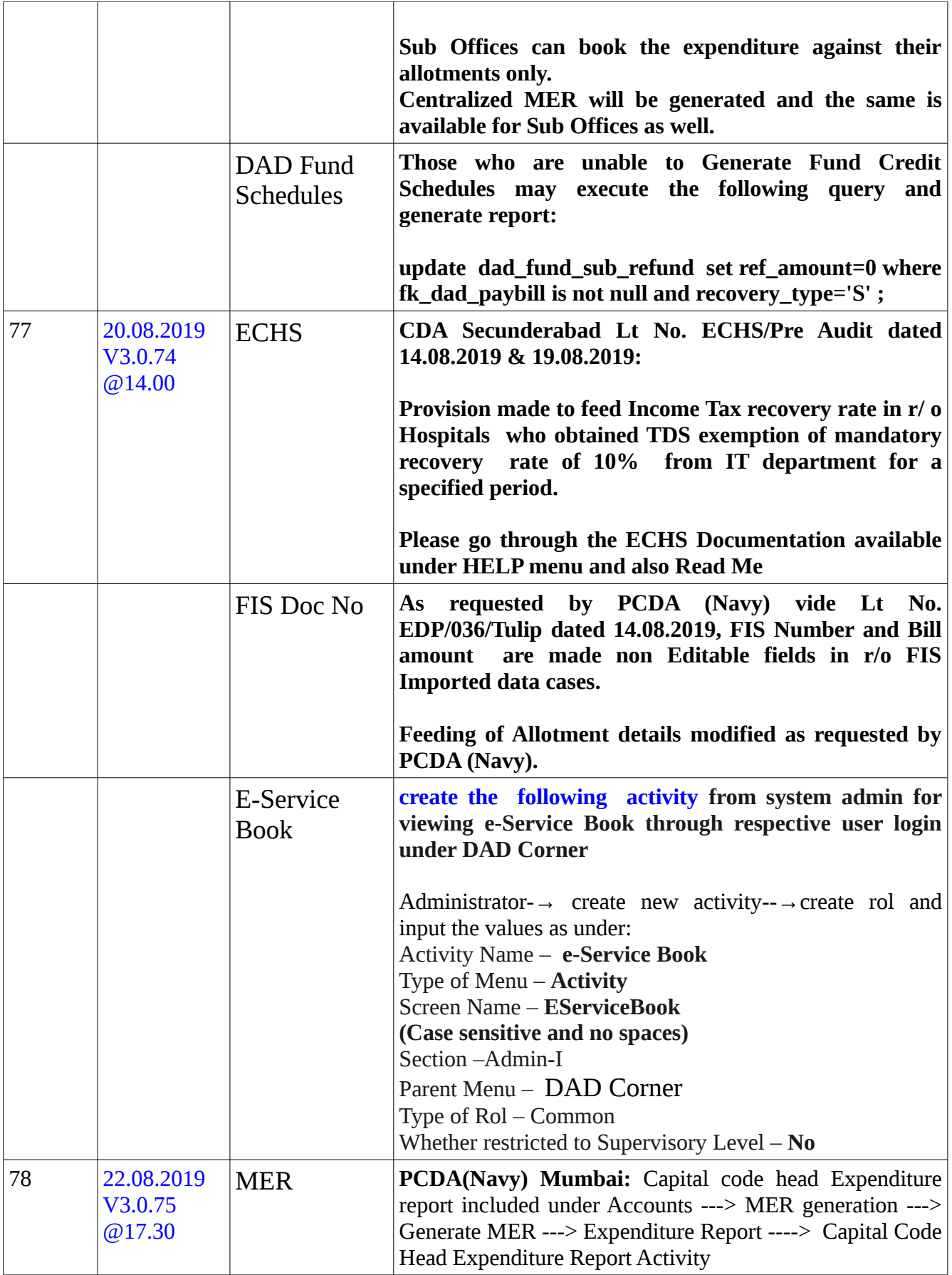

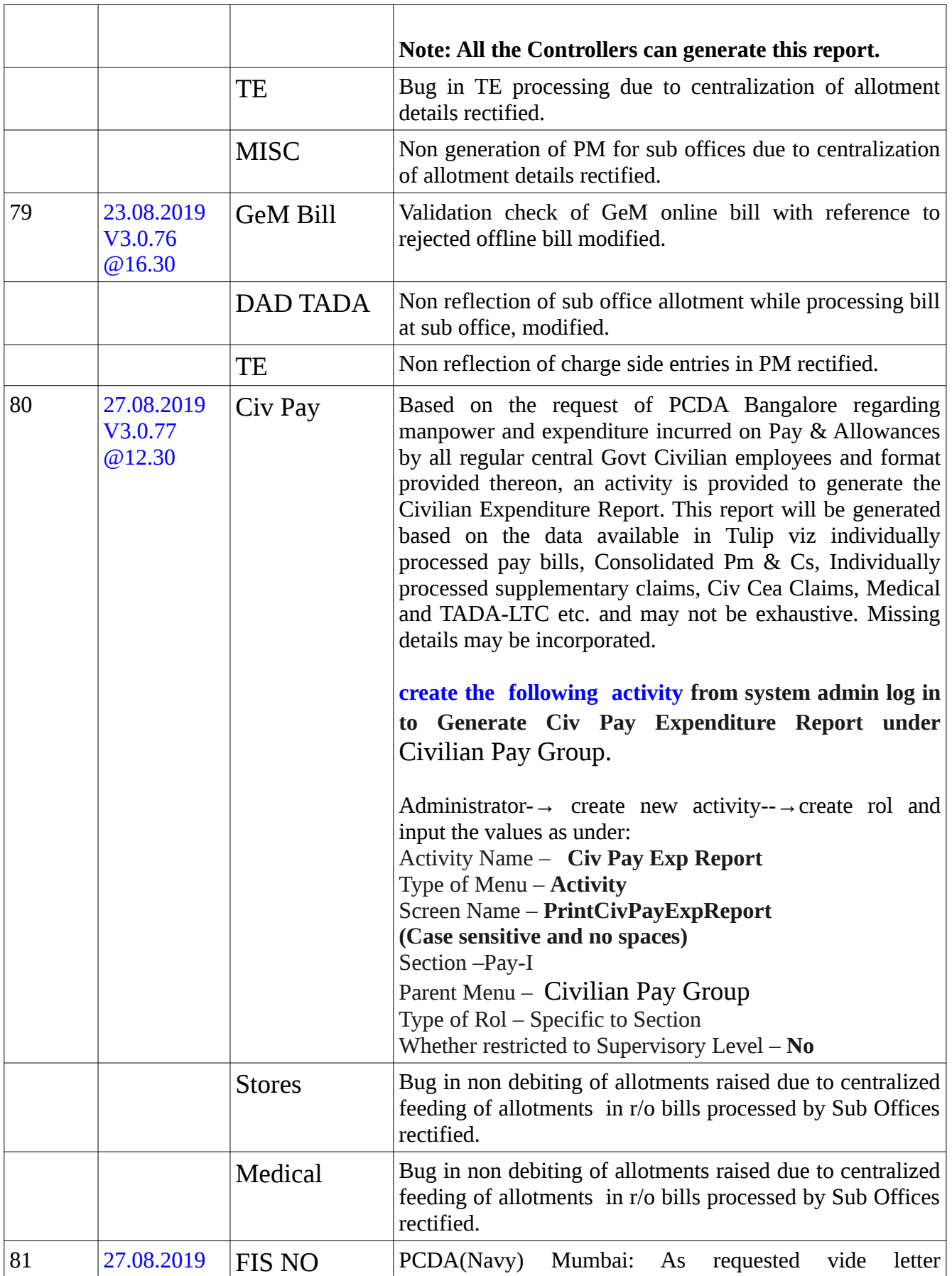

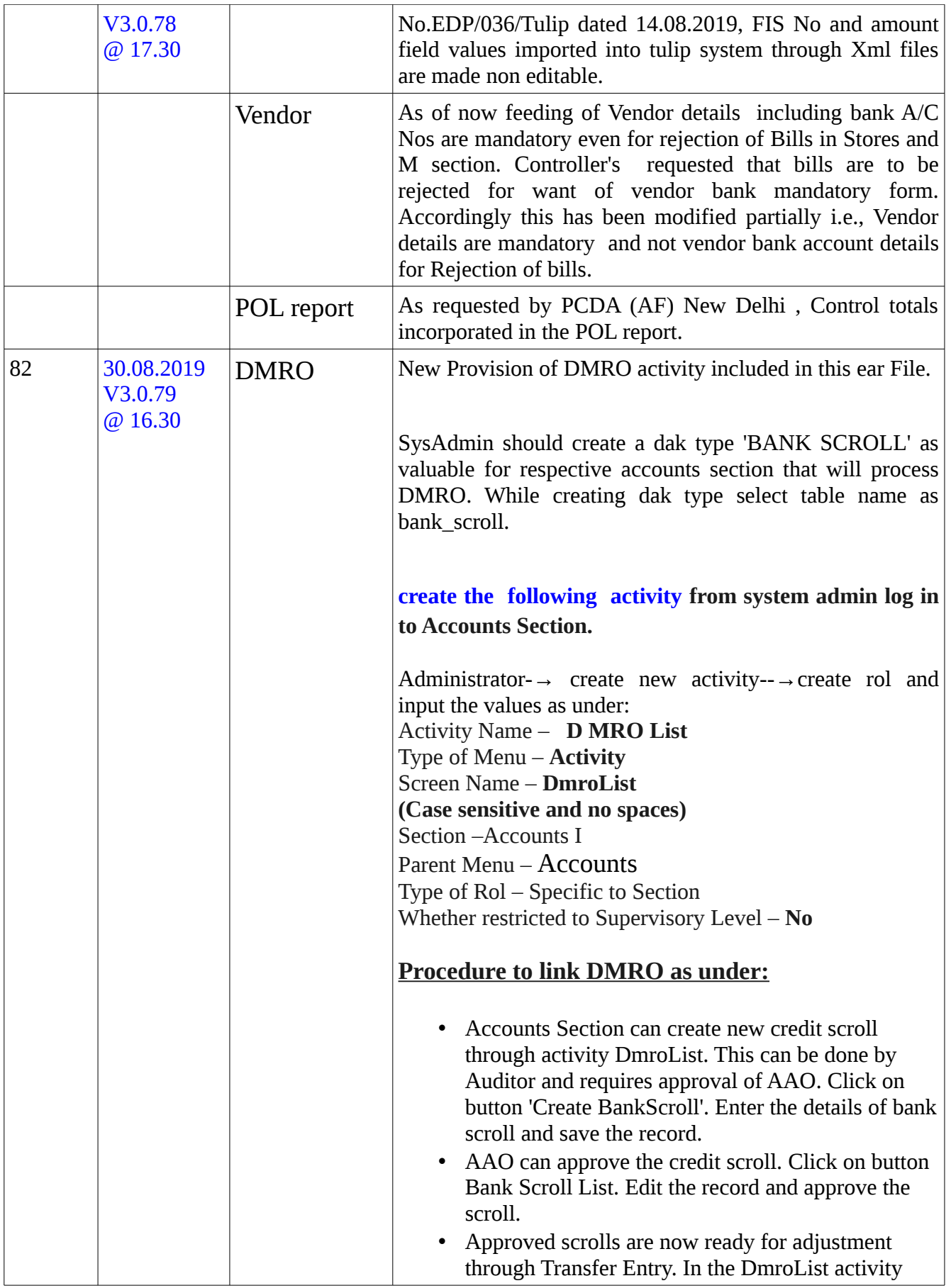

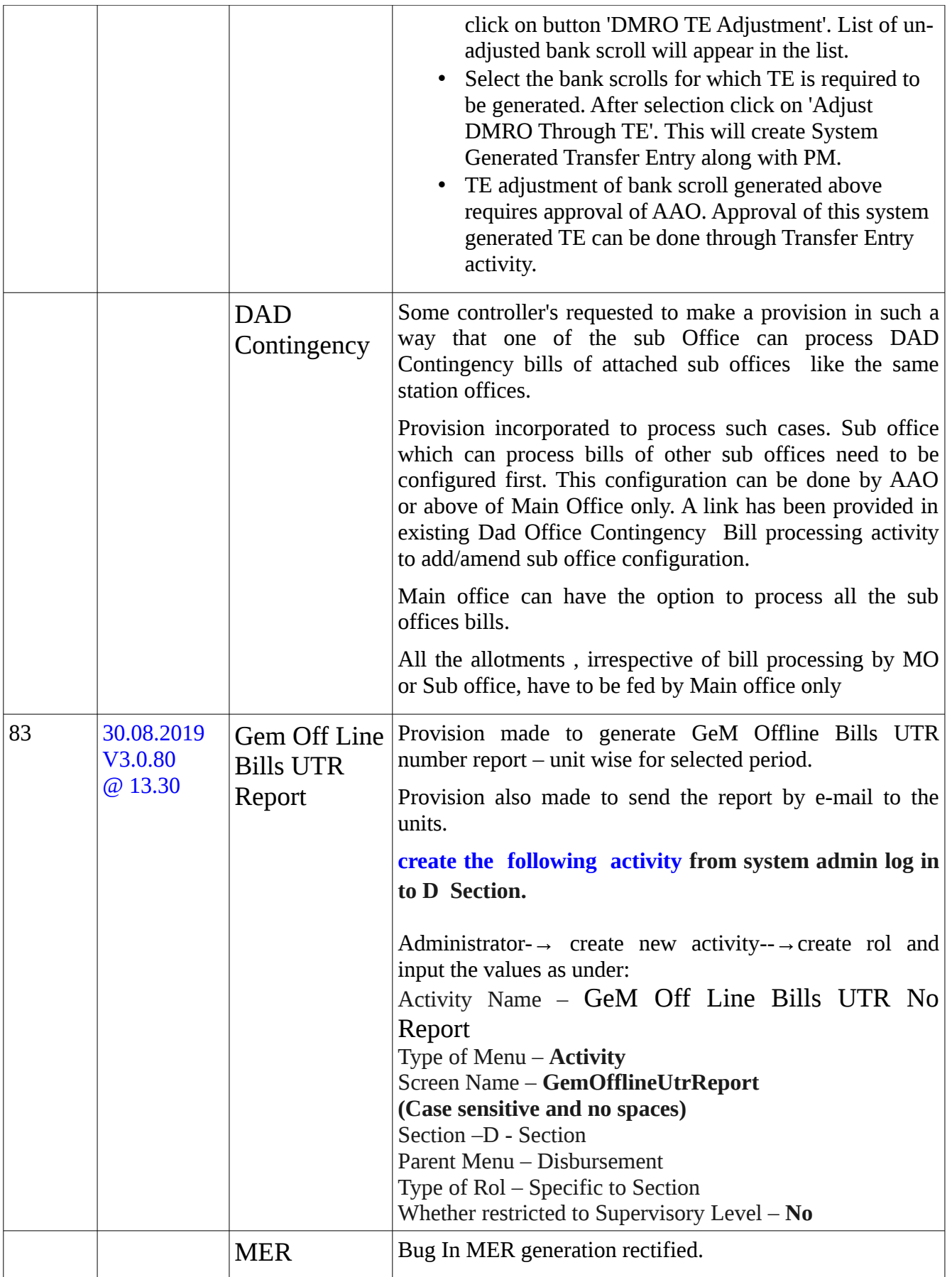

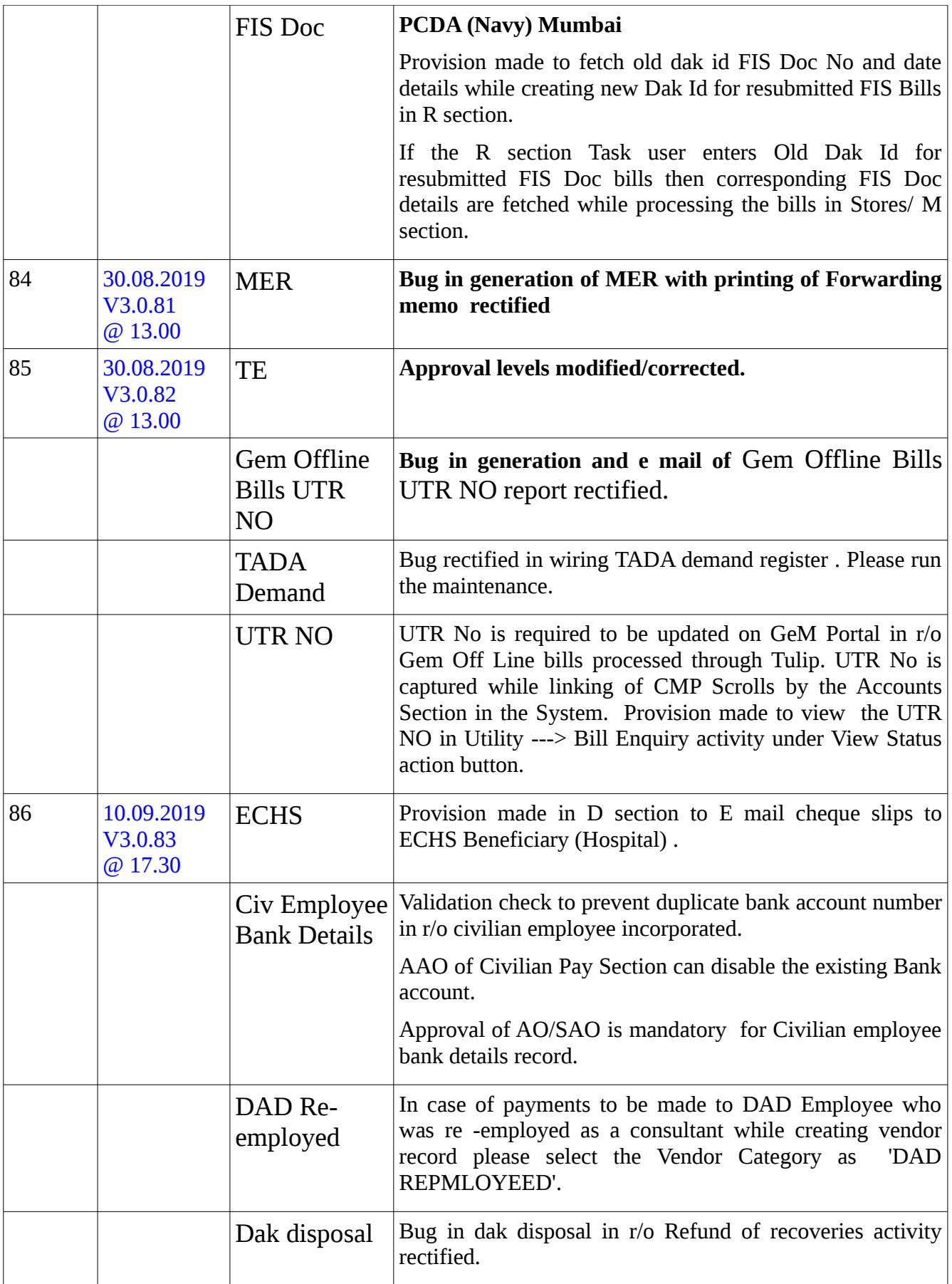

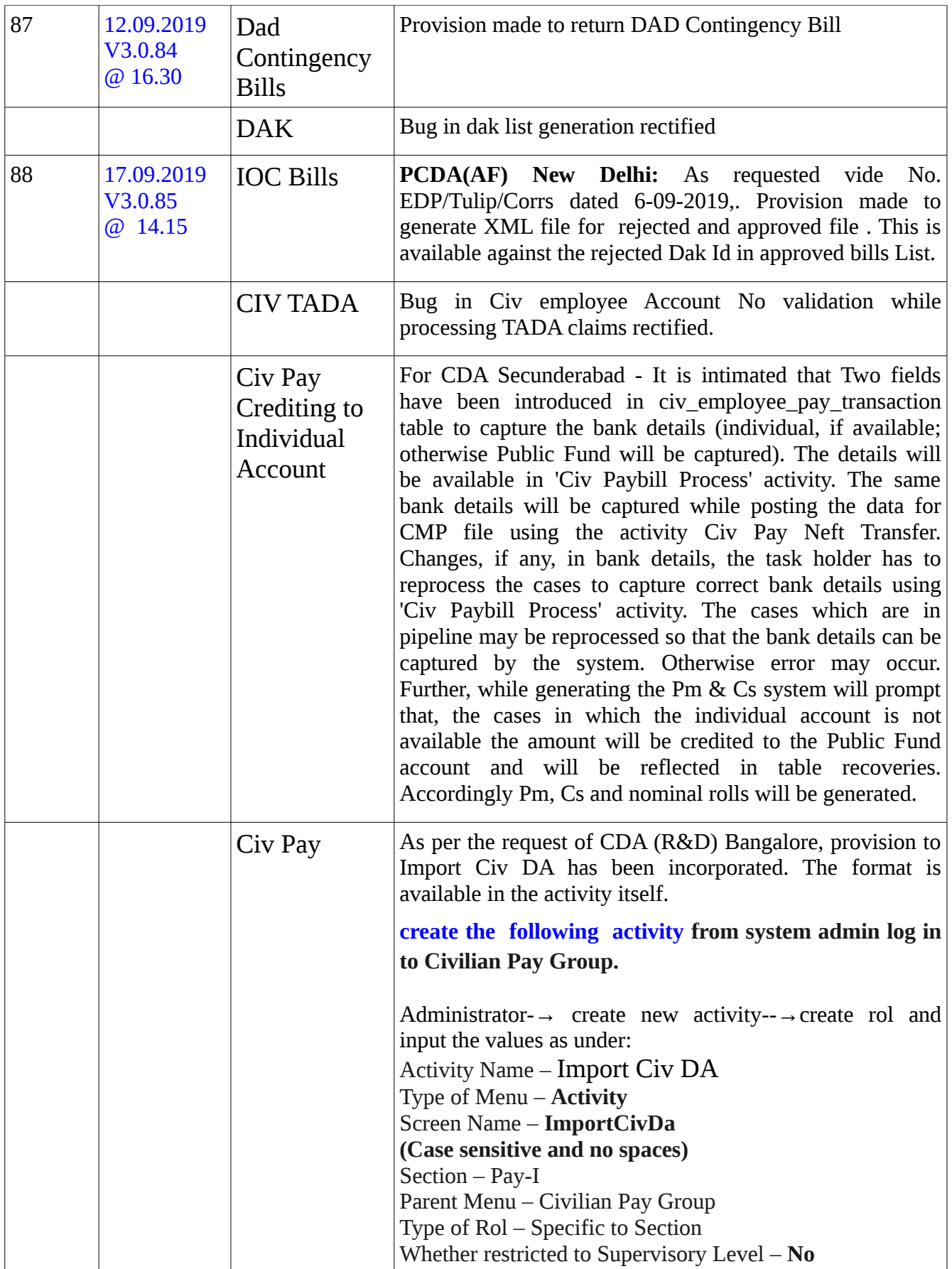

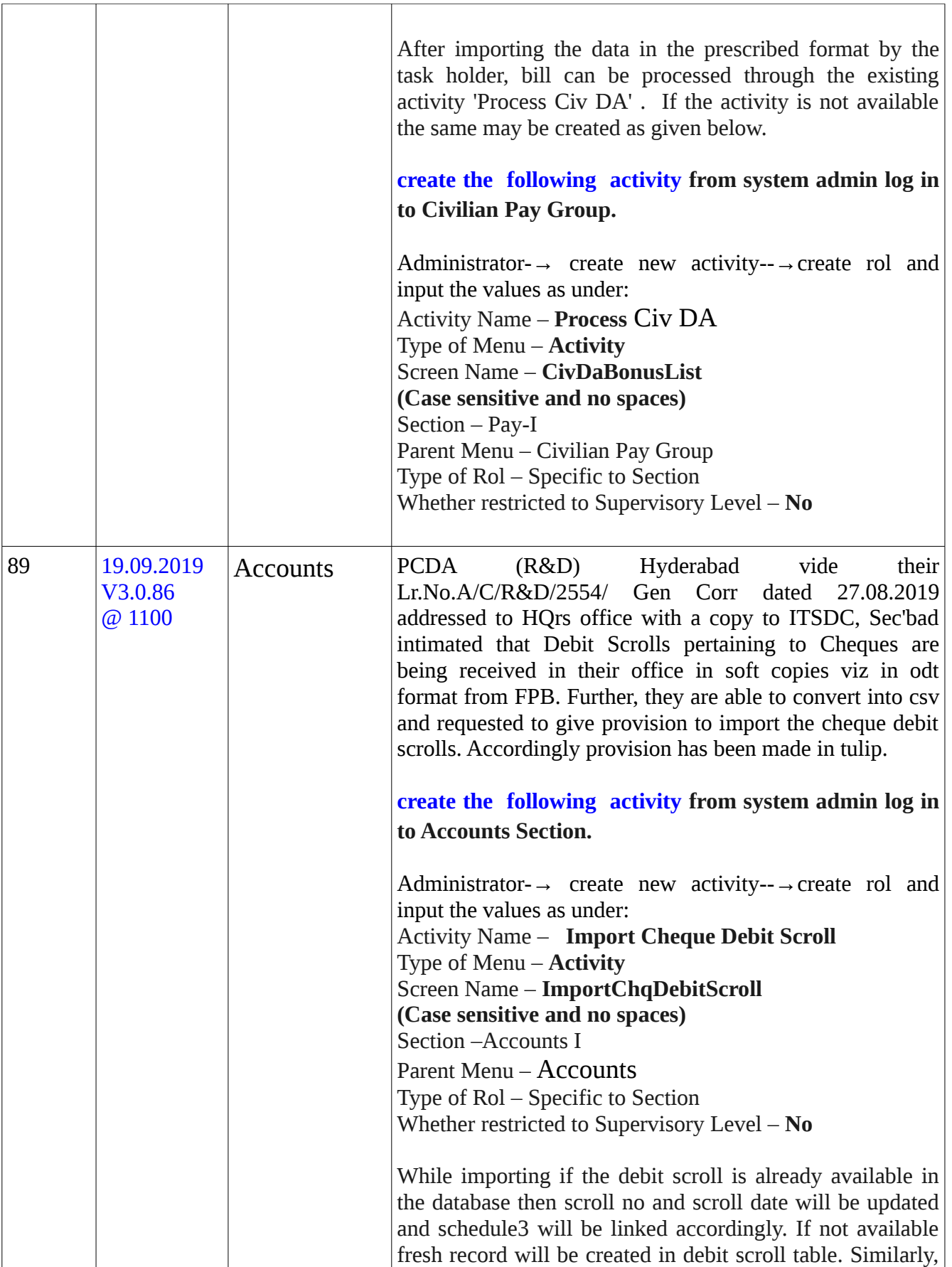

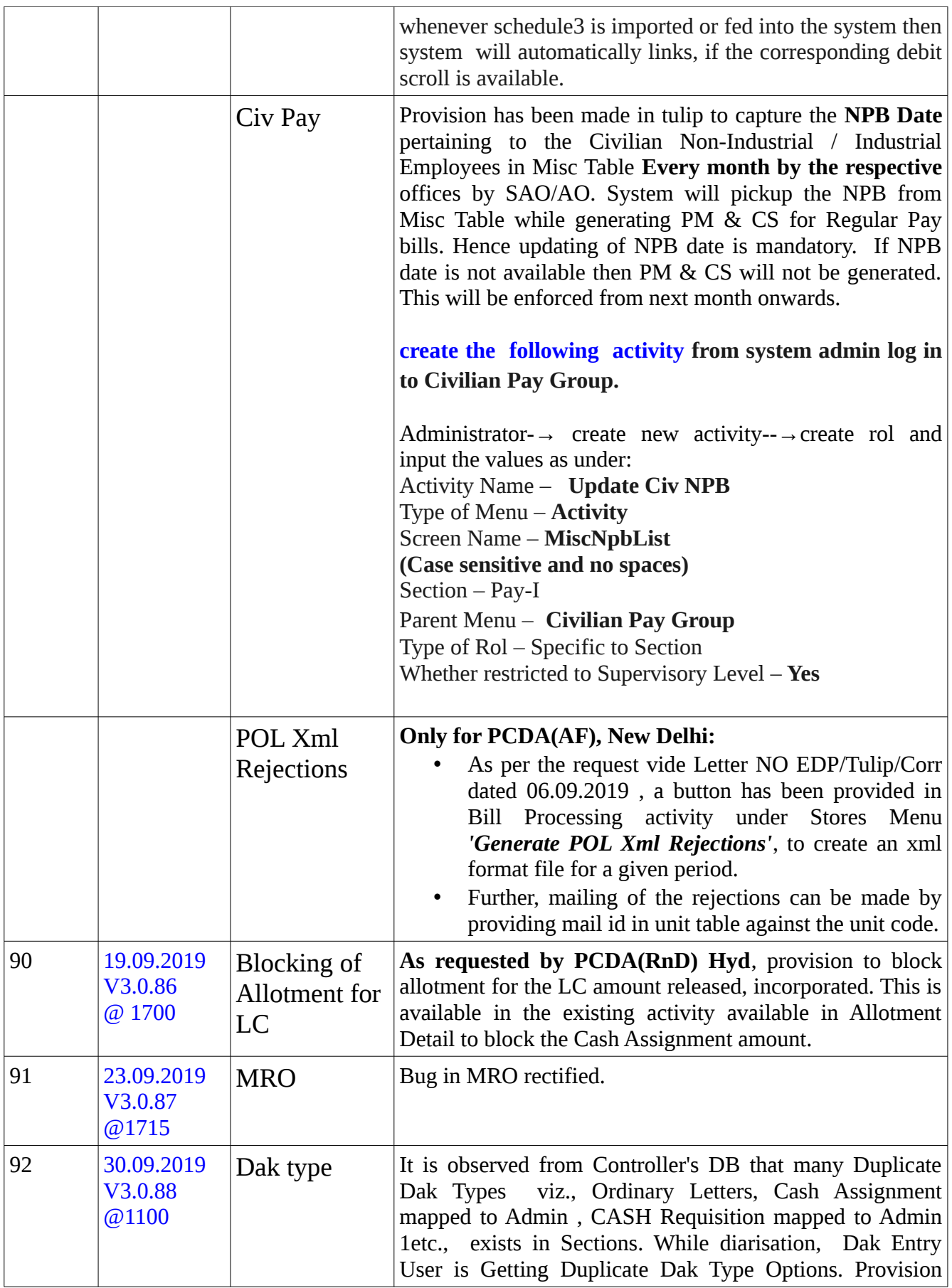

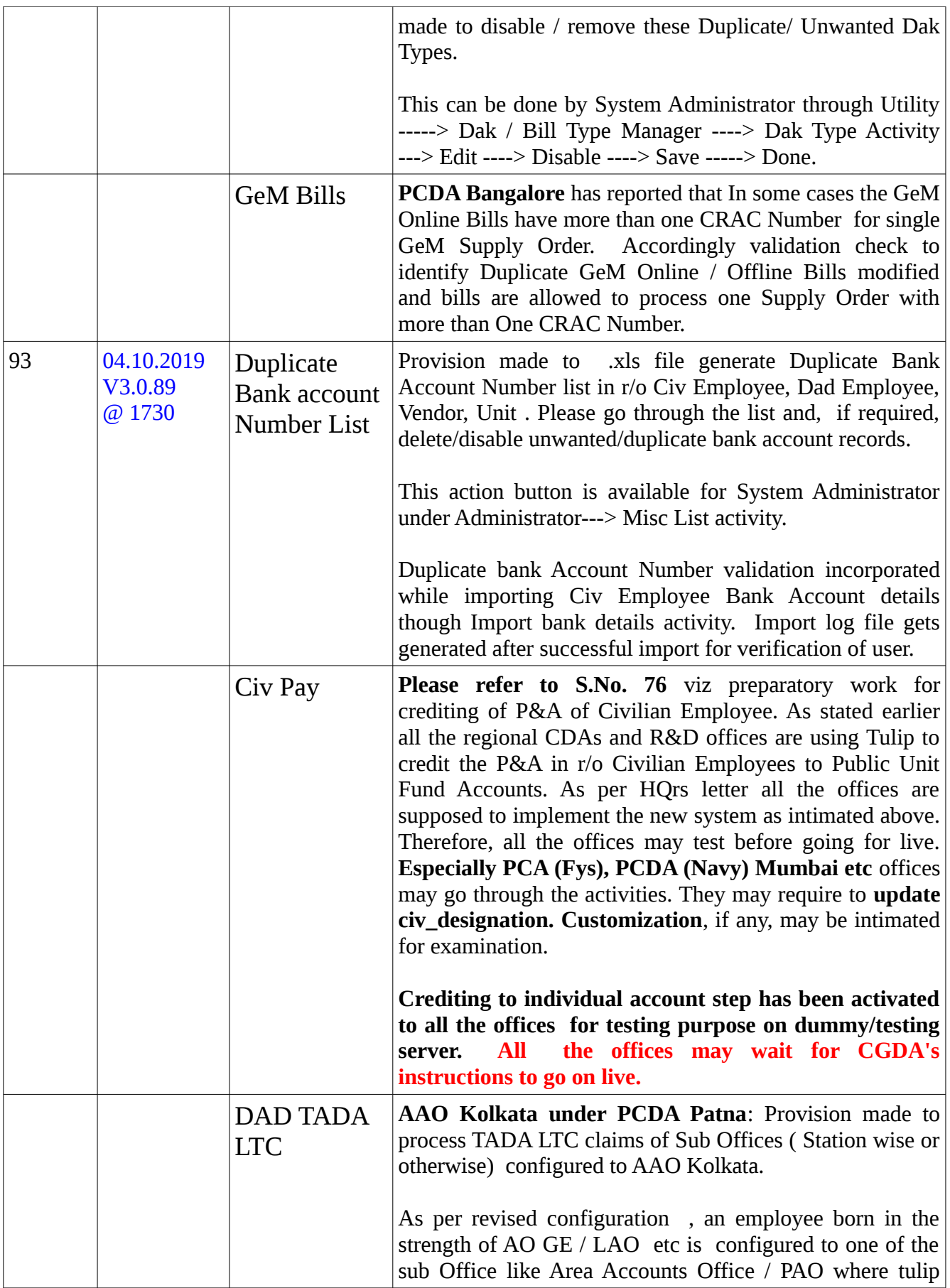

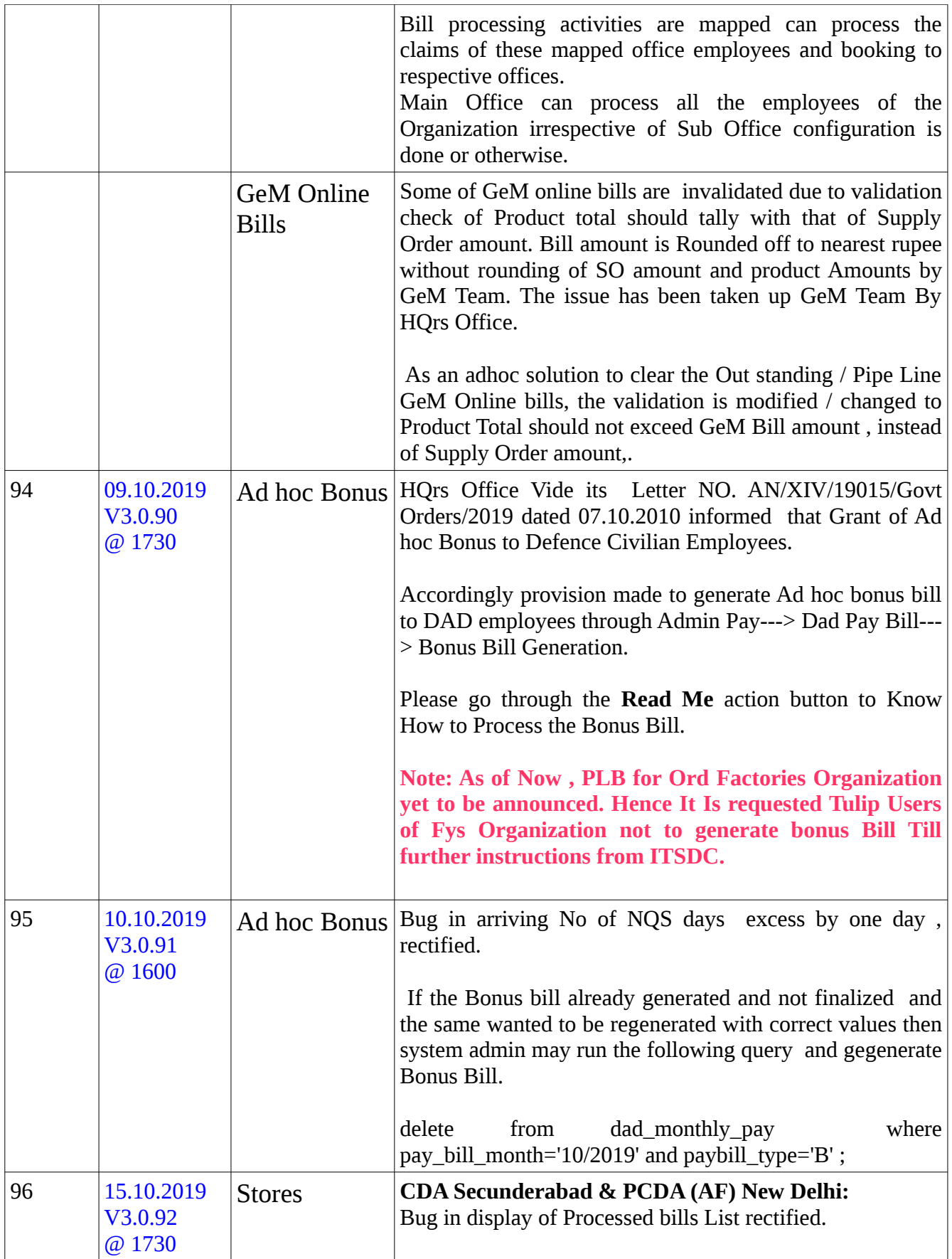

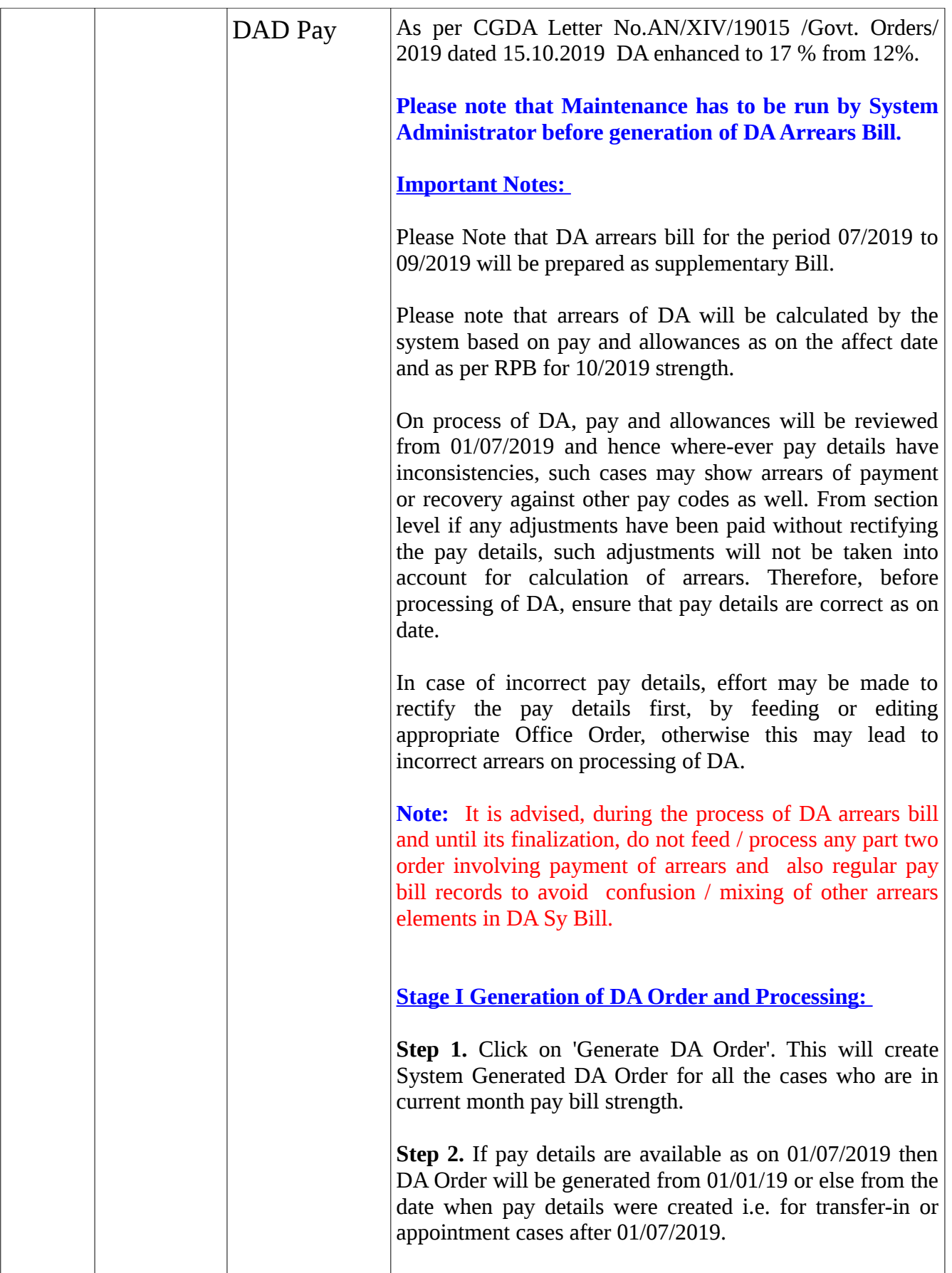

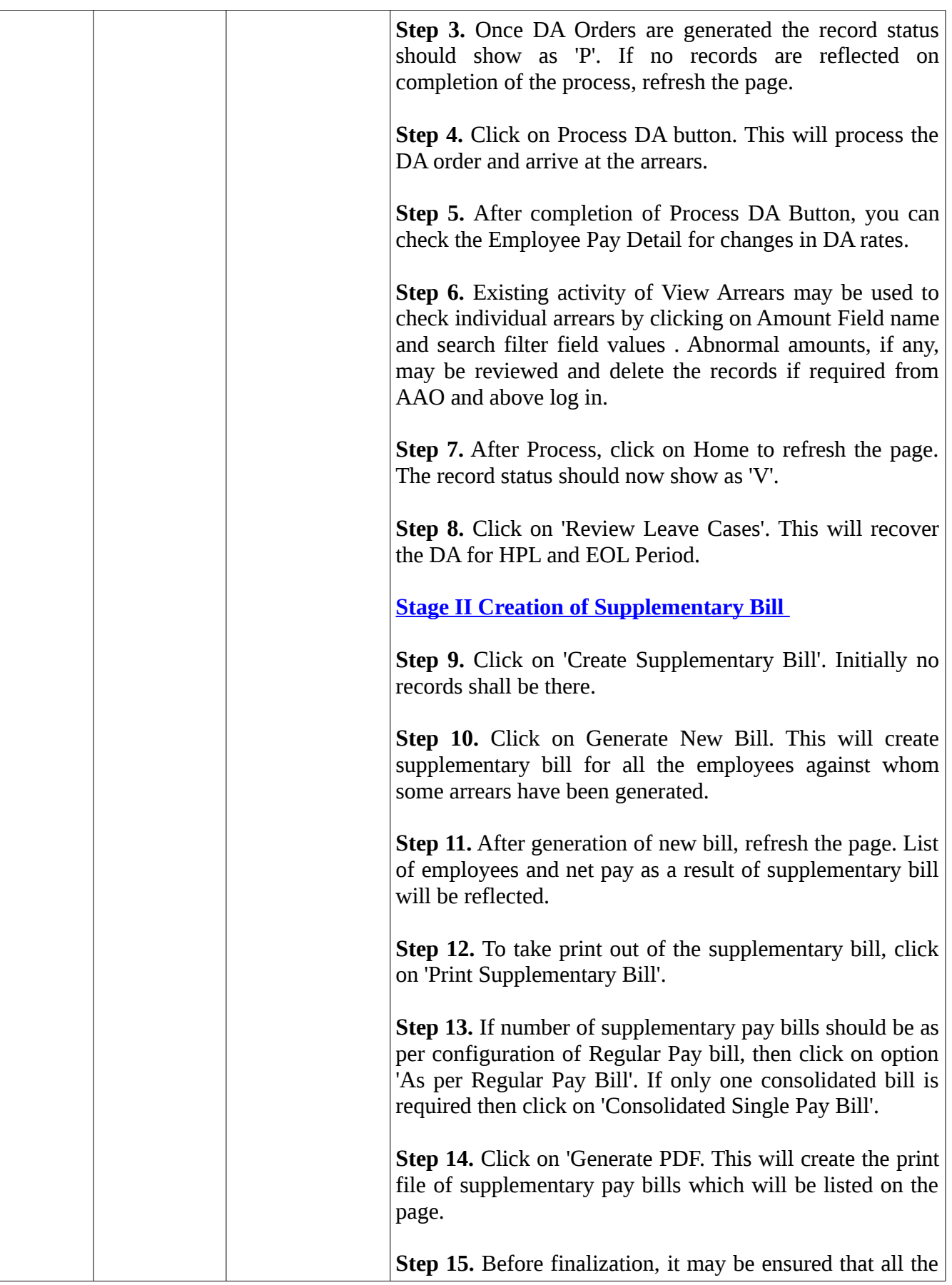

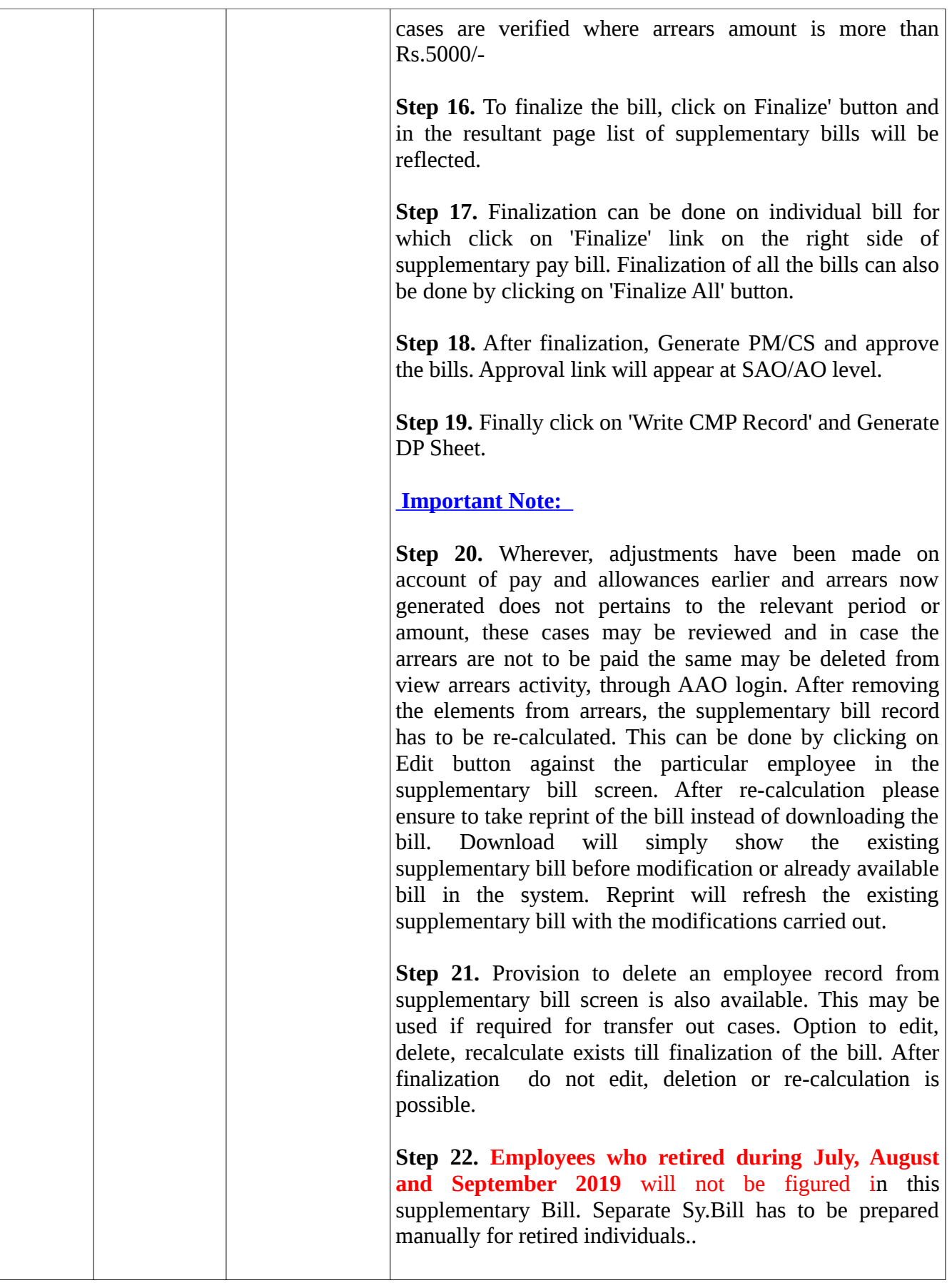

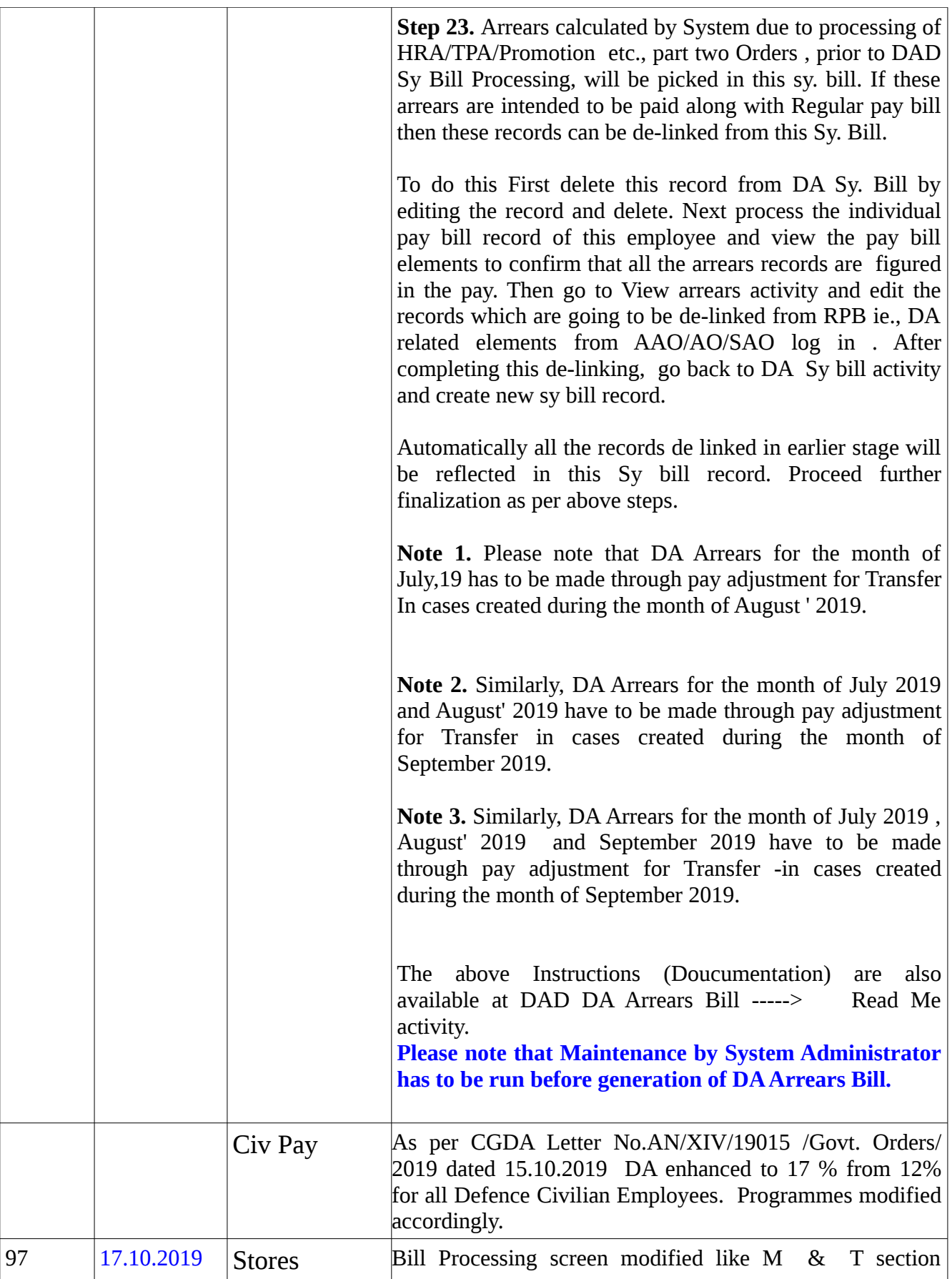

![](_page_54_Picture_140.jpeg)

![](_page_55_Picture_172.jpeg)

![](_page_56_Picture_157.jpeg)

![](_page_57_Picture_171.jpeg)

![](_page_58_Picture_136.jpeg)

![](_page_59_Picture_146.jpeg)

![](_page_60_Picture_143.jpeg)

![](_page_61_Picture_101.jpeg)

![](_page_62_Picture_130.jpeg)

![](_page_63_Picture_151.jpeg)

![](_page_64_Picture_114.jpeg)

![](_page_65_Picture_125.jpeg)

![](_page_66_Picture_125.jpeg)

![](_page_67_Picture_121.jpeg)

![](_page_68_Picture_115.jpeg)

![](_page_69_Picture_128.jpeg)

![](_page_70_Picture_131.jpeg)

*Please ensure that Maintenance activity is run by System Administrator after deployment of tulip.ear file.*